## **BAB 4**

#### **IMPLEMENTASI DAN PENGUJIAN**

#### **4.1 Implementasi**

Implementasi merupakan tahapan yang dilakukan untuk menerapkan cara kerja sistem berdasarkan hasil analisis dan juga perancangan yang telah dibuat sebelumnya kedalam suatu bahasa pemograman tertentu.

#### **4.1.1 Perangkat Keras Yang Digunakan**

Spesifikasi perangkat keras yang digunakan dalam pembangunan Sistem Informasi *Supply Chain Management* CV. Mova Sapta Buana dapat dilihat pada tabel 4.1 berikut ini.

| <b>Perangkat Keras</b> | <b>Spesifikasi</b> |
|------------------------|--------------------|
| Processor              | Core $i3$ 1.80 Ghz |
| Memori                 | Ram 4 GB           |
| <b>Harddisk</b>        | 500 GB             |
| Monitor                | 500 GB             |
| Perangkat Pendukung    | LCD $14"$          |

**Tabel 4.1 Perangkat Keras**

#### **4.1.2 Perangkat Lunak Yang Digunakan**

Perangkat lunak yang digunakan dalam pembangunan Sistem Informasi *Supply Chain Management* CV. Mova Sapta Buana dapat dilihat pada tabel 4.2 berikut ini.

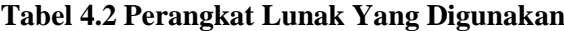

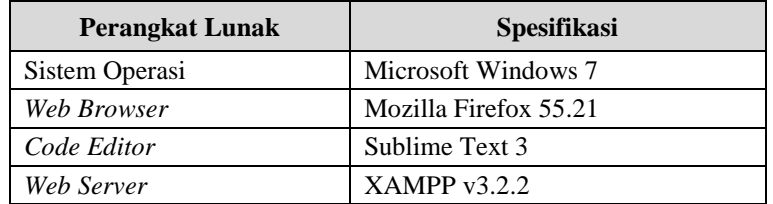

## **4.1.3 Implementasi Basis Data**

Pembangunan basis data dilakukan dengan menggunakan aplikasi DBMS MySQL. Implementasi basis data dalam bahasa SQL adalah sebagai berikut :

1. Tabel artikel

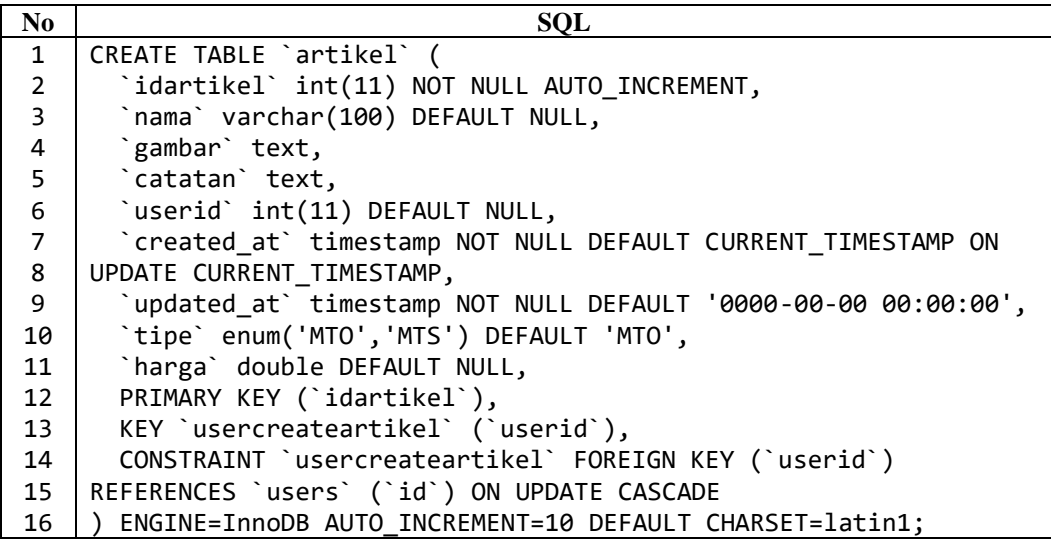

2. Tabel bahanbaku

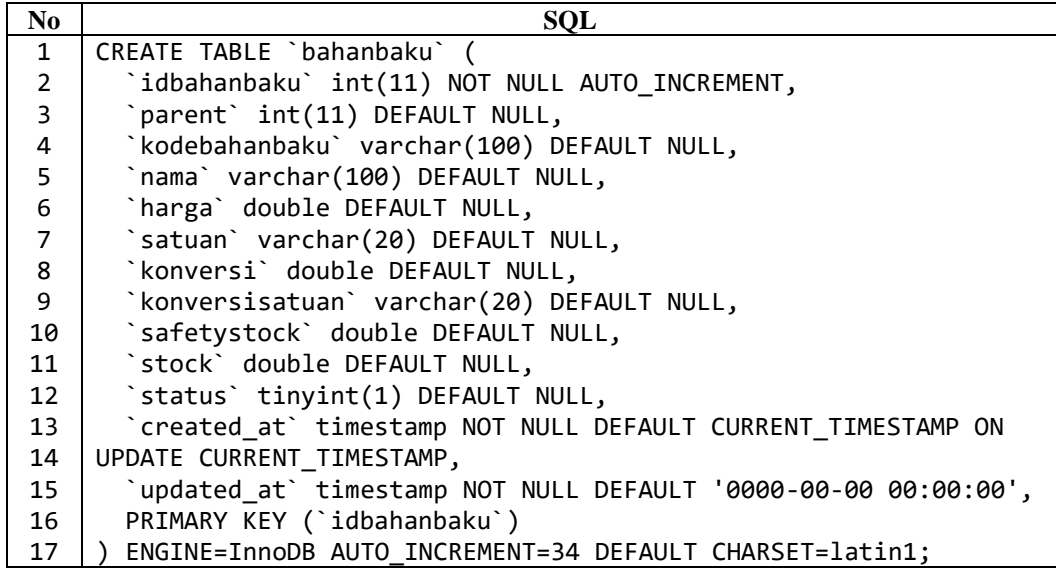

3. Tabel bahanbaku\_penerimaan

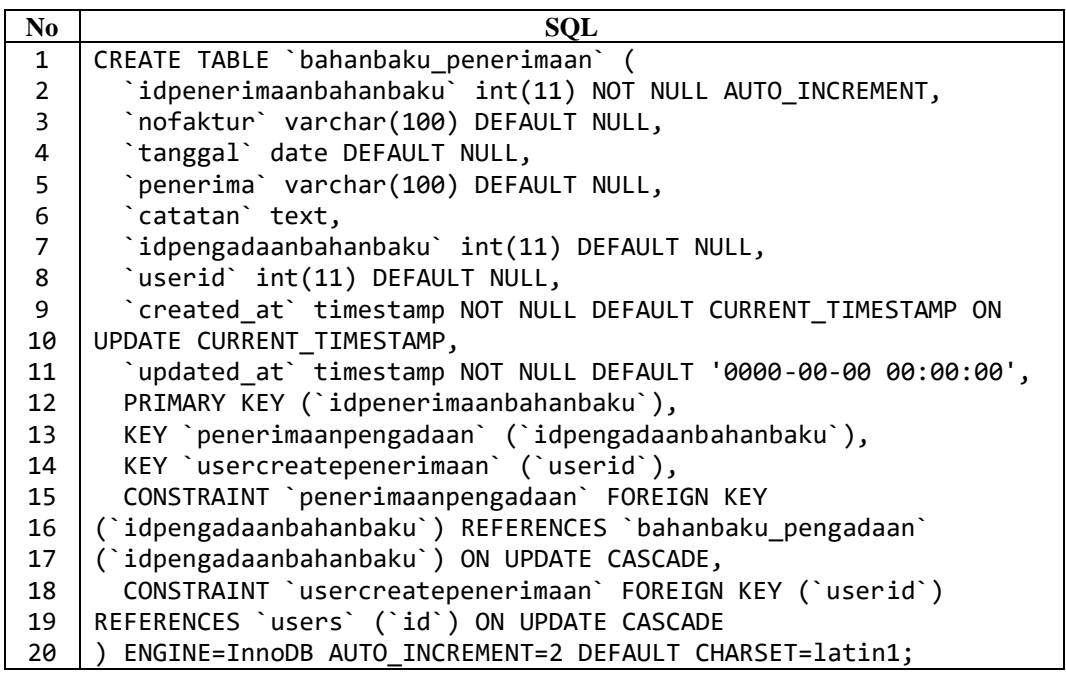

4. Tabel bahanbaku\_penerimaan\_dtl

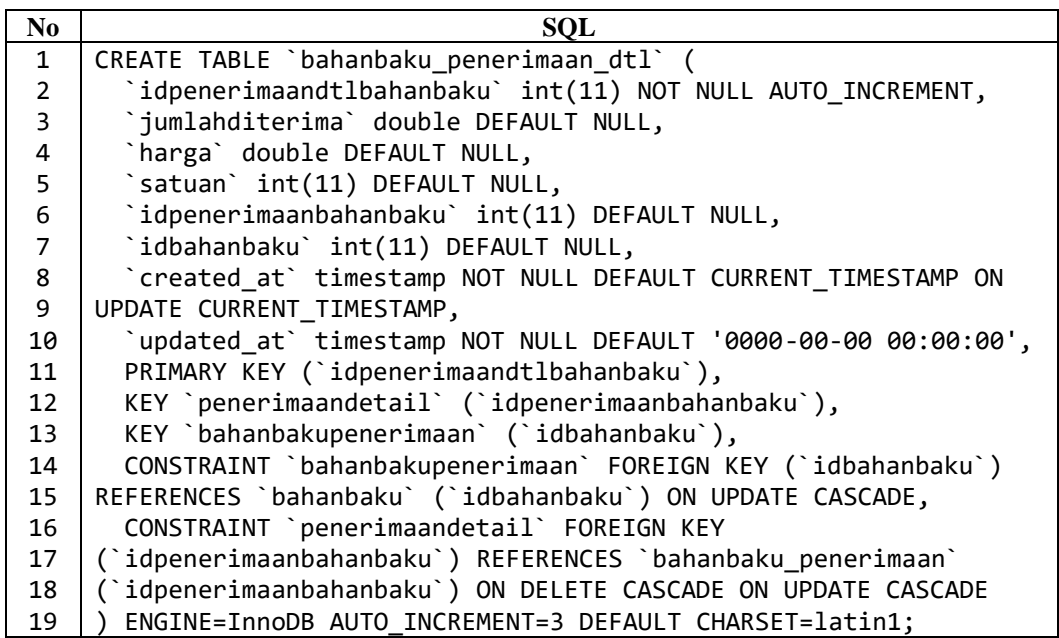

5. Tabel bahanbaku\_pengadaan

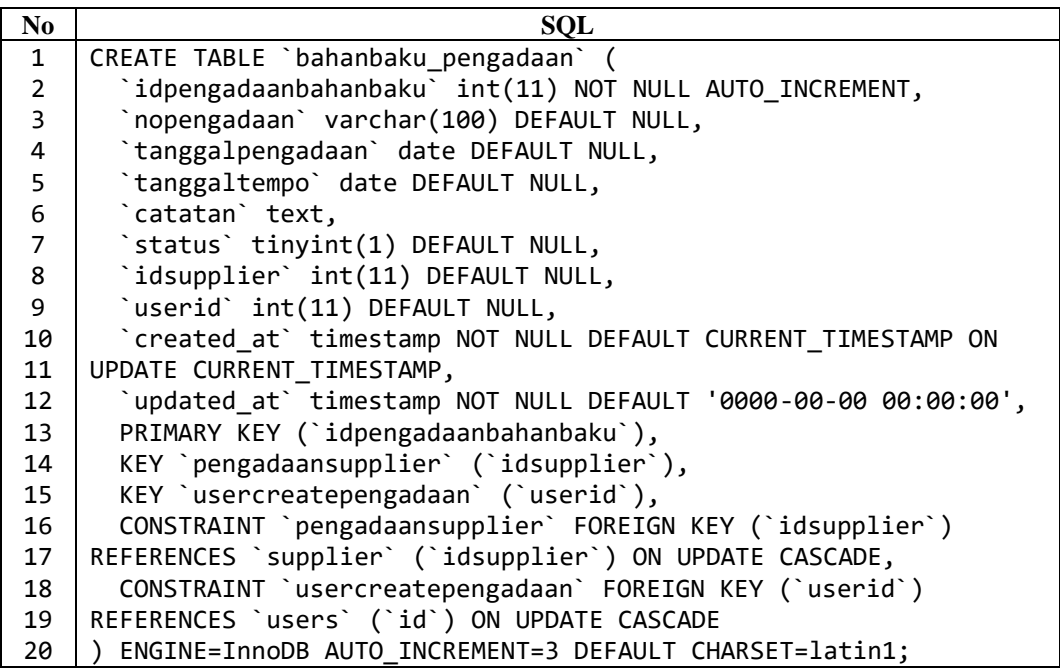

6. Tabel bahanbaku\_pengadaan\_dtl

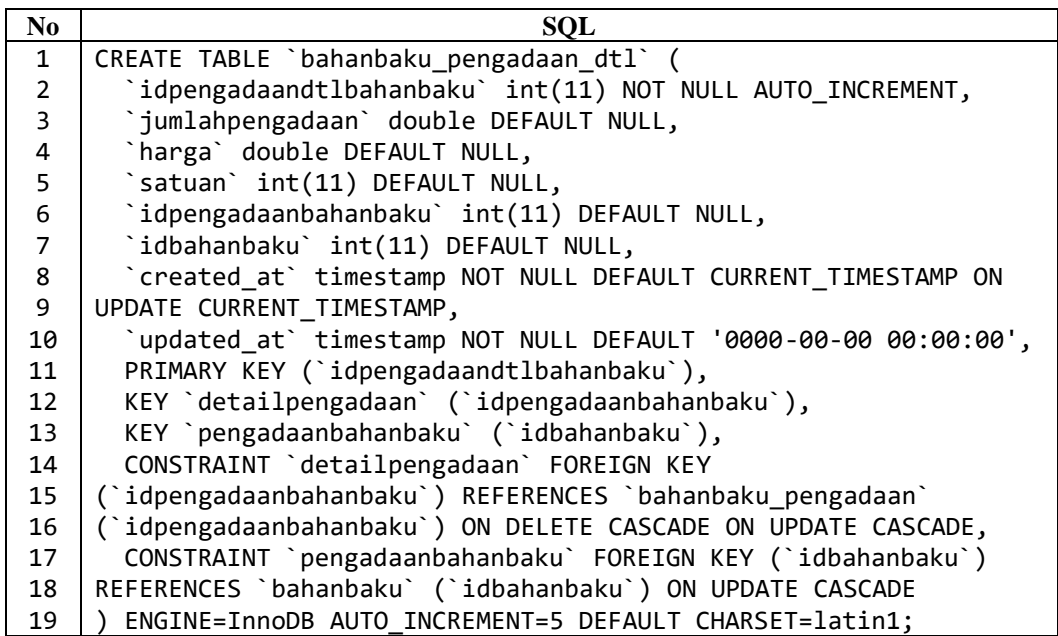

7. Tabel bom

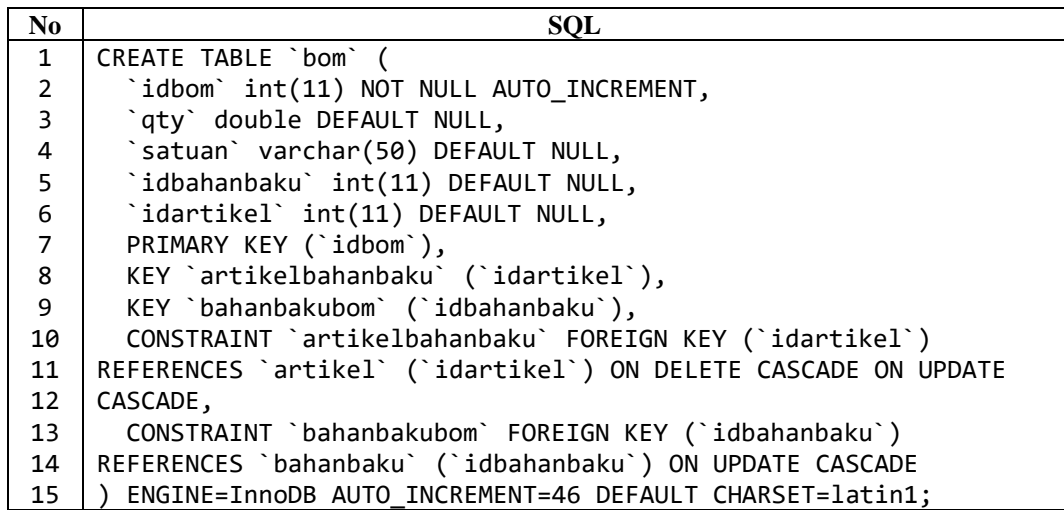

8. Tabel customer

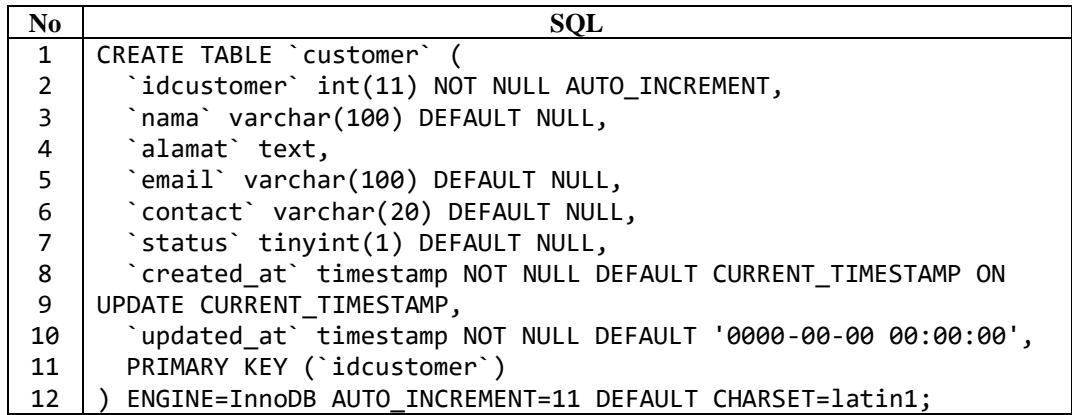

9. Tabel kendaraan

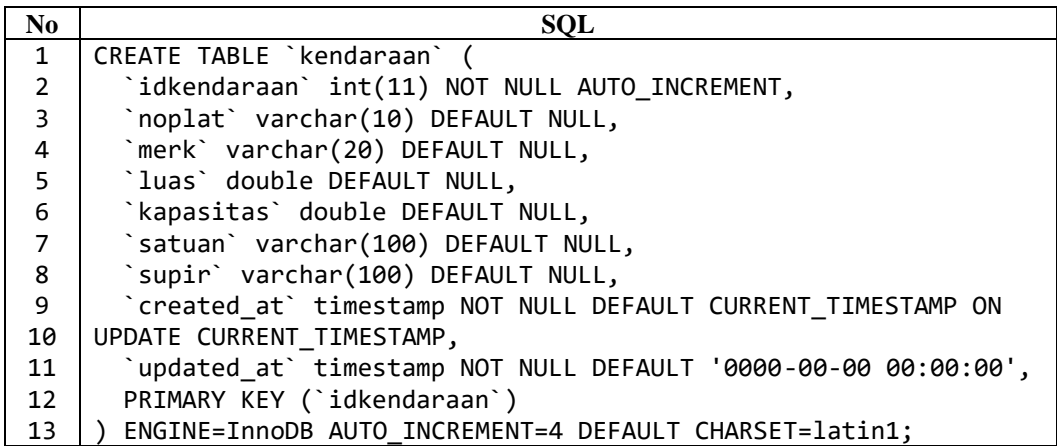

10. Tabel Password Resets

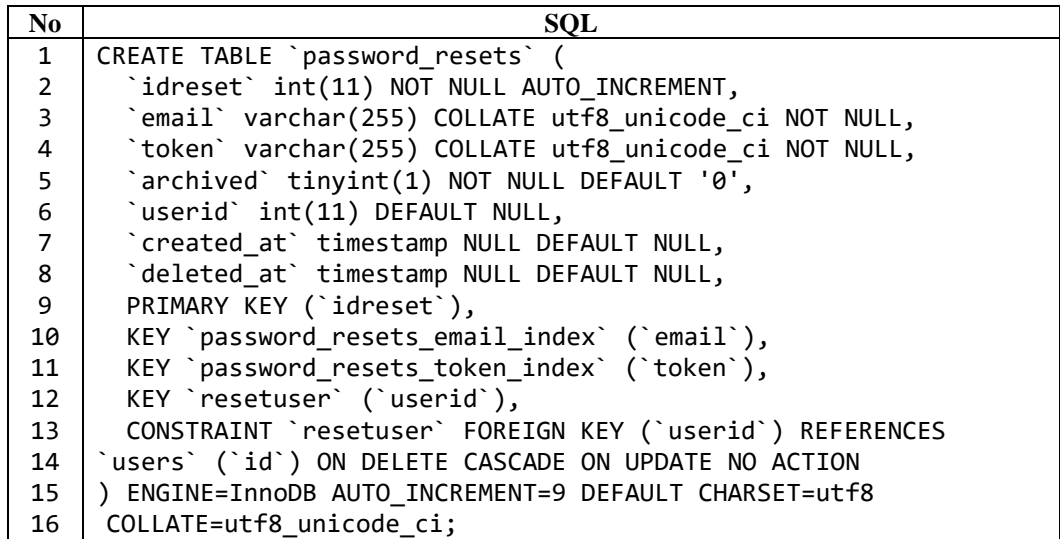

11. Tabel Pengiriman

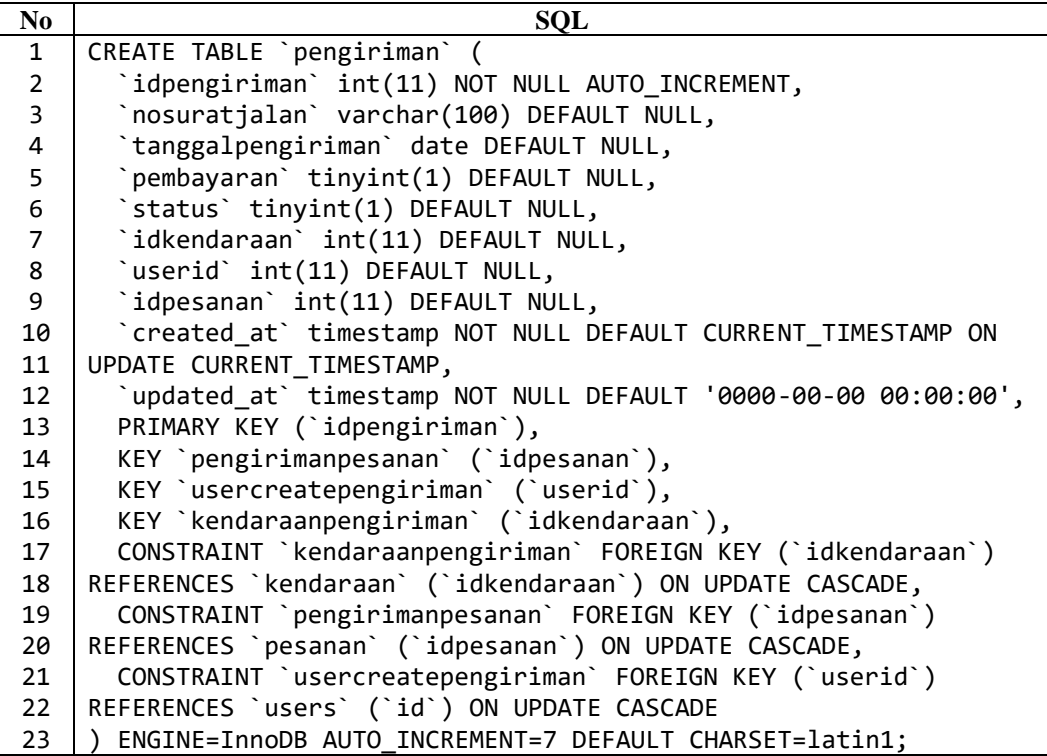

12. Tabel pengiriman\_detail

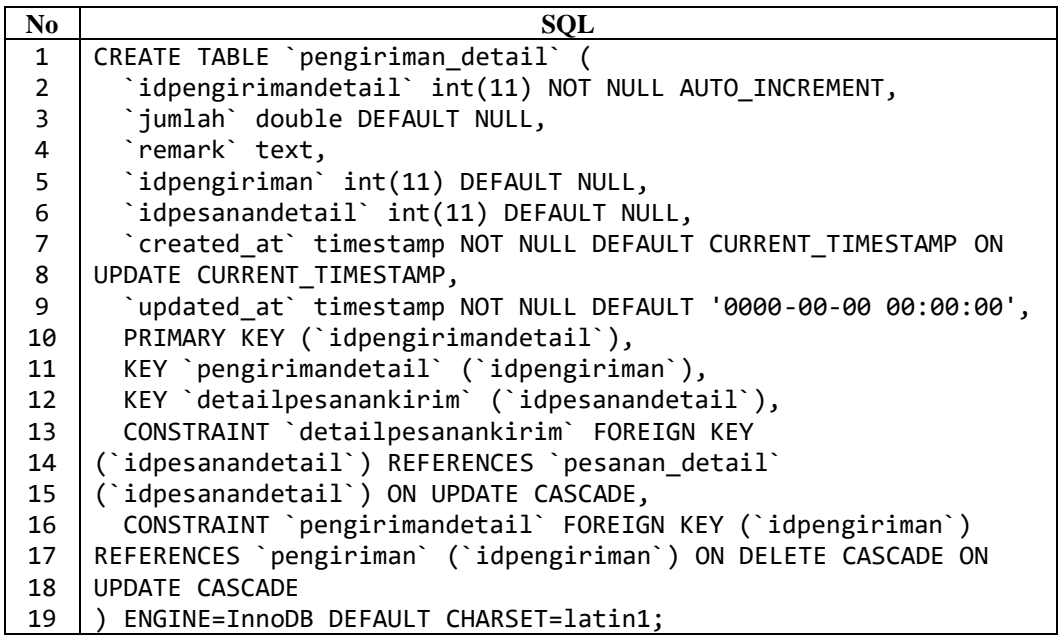

13. Tabel pesanan

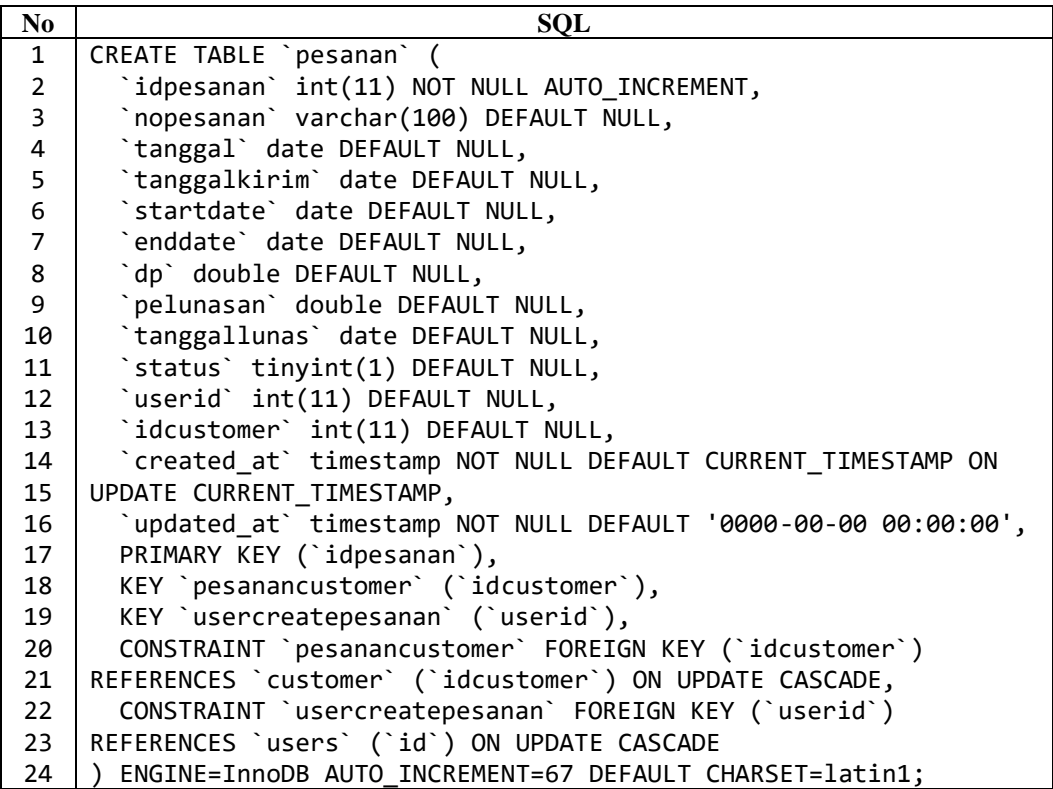

14. Tabel pesanan\_detail

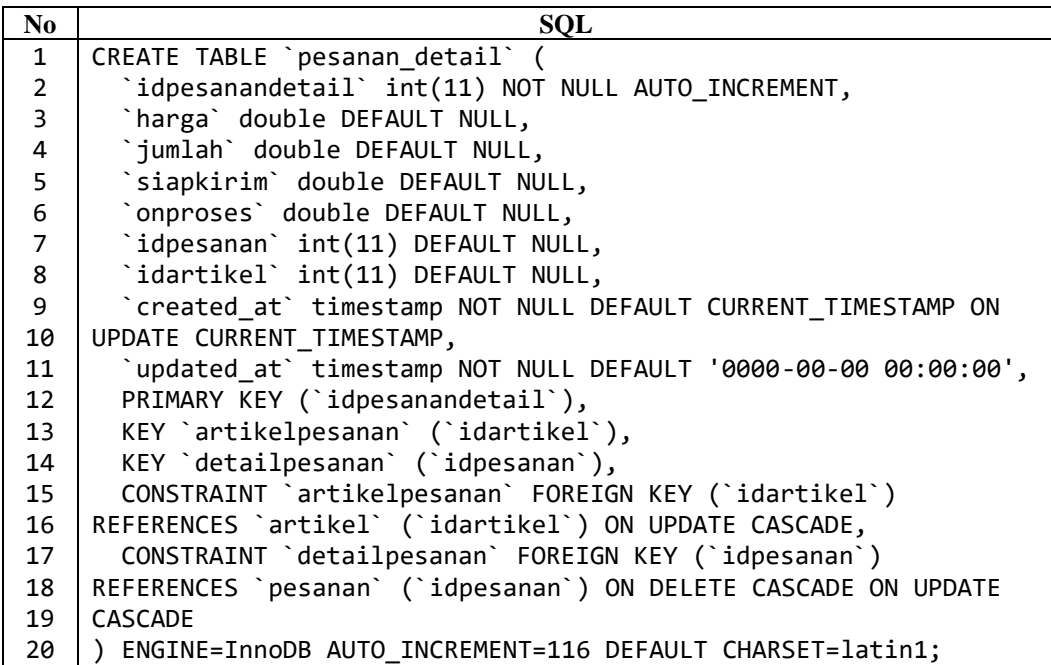

15. Tabel supplier

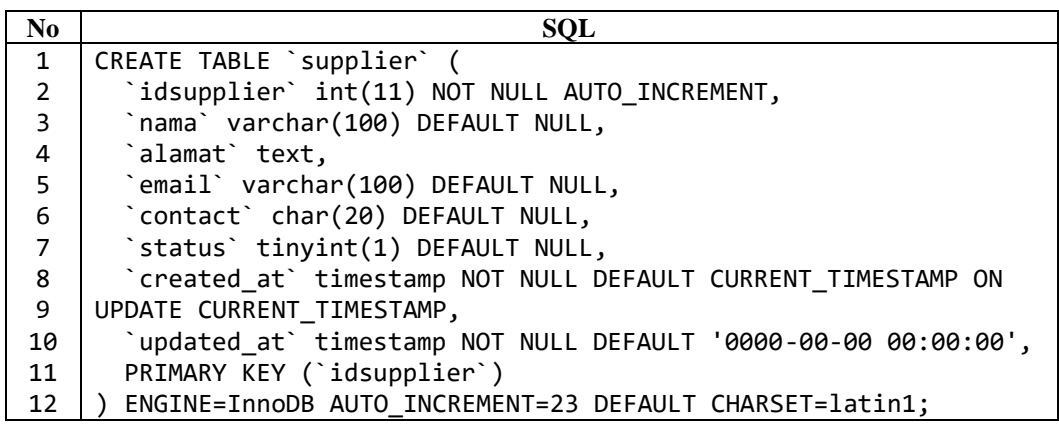

16. Tabel supplier\_bahanbaku

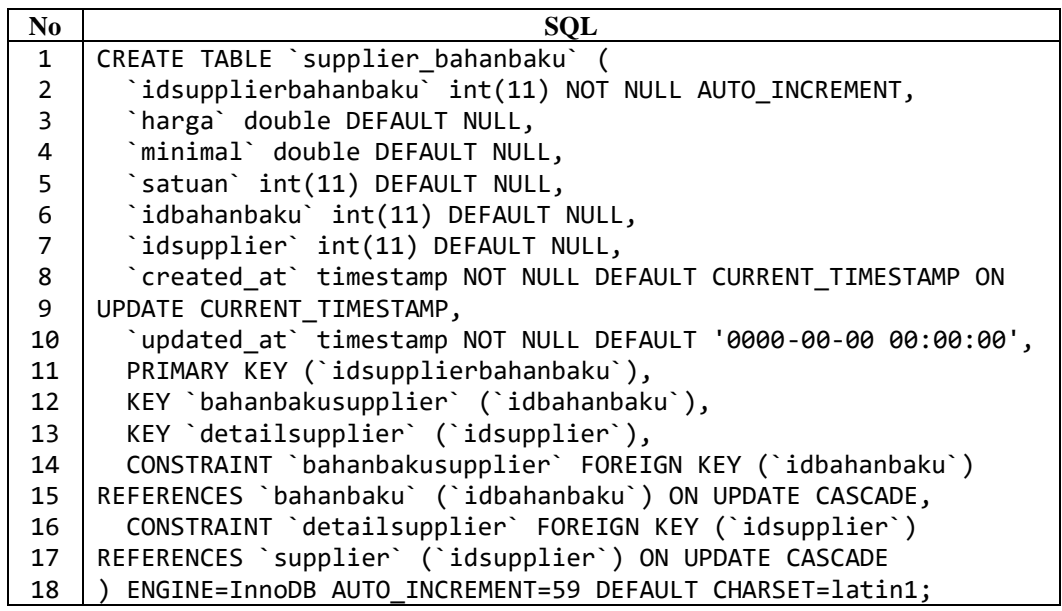

17. Tabel users

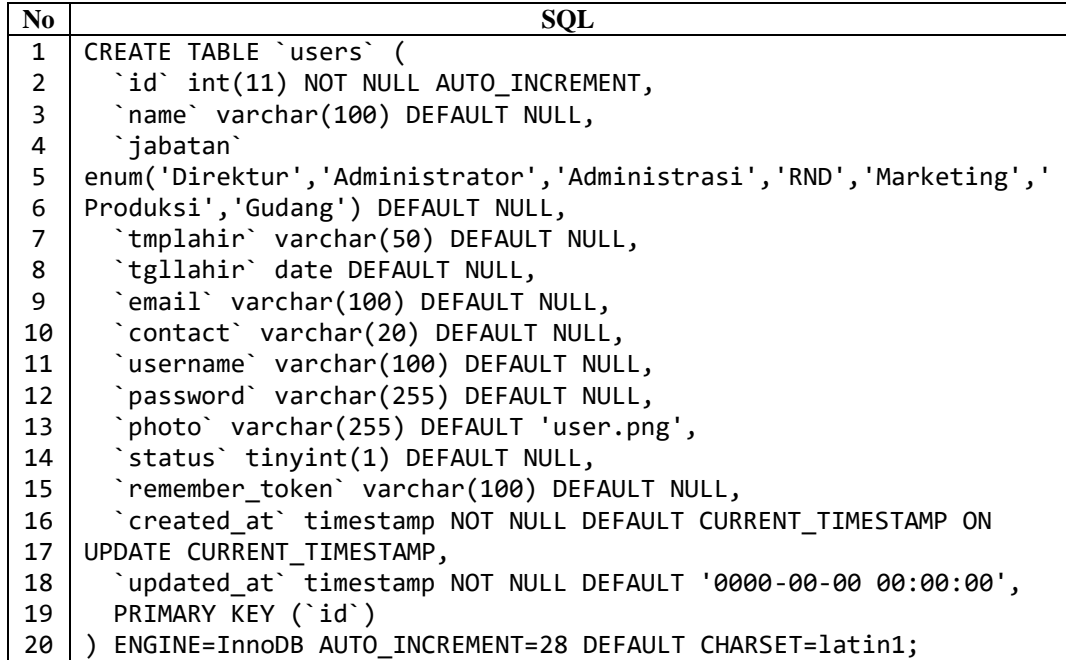

18. Tabel notifications

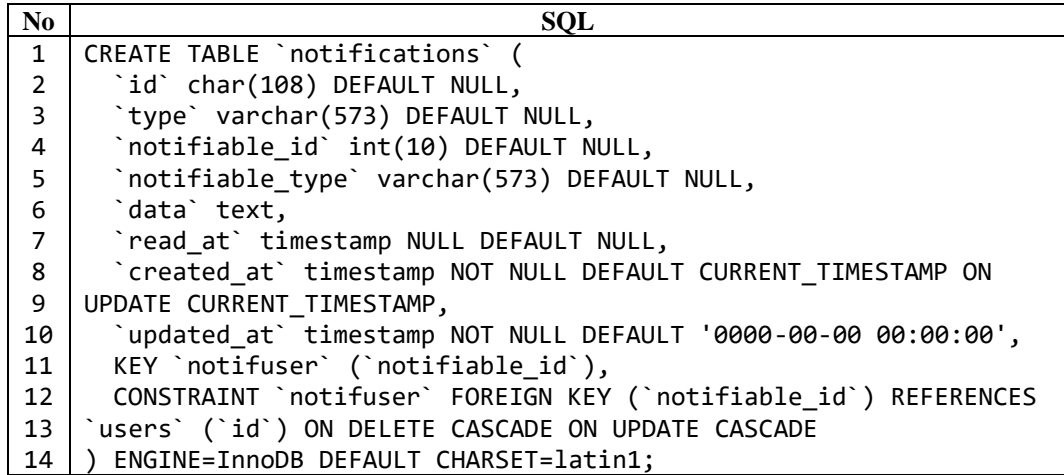

#### **4.1.4 Implementasi Antarmuka**

Impelementasi Antarmuka dilakukan dengan setiap tampilan program yang dibangun. Tampilan implementasi pembangunan Sistem Informasi Supply Chain Manajemen CV. Mova Sapta Buana untuk antarmuka dapat dilihat sebagai berikut :

<span id="page-9-0"></span>

| $\bf N_0$      | <b>Menu</b>                | <b>Deskripsi</b>                                                 | Nama File dan<br><b>Direktori</b>   |
|----------------|----------------------------|------------------------------------------------------------------|-------------------------------------|
| 1              | Login                      | Menampilkan halaman untuk masuk<br>kedalam sistem informas i     | auth/login.blade.php                |
| $\mathfrak{D}$ | Beranda                    | Menampilkan halaman beranda dari<br>sistem ketika pengguna masuk | home.blade.php                      |
| 3              | Artikel                    | Menampilkan halaman yang berisi<br>data artikel                  | artikel/index.blade.php             |
| $\overline{4}$ | Artikel > Tambah<br>Data   | Halaman untuk menambah data<br>artikel                           | artikel/create.blade.php            |
| 5              | Artikel > Ubah<br>Data     | Halaman untuk mengudah data<br>artikel                           | artikel/edit.blade.php              |
| 6              | Pemesanan                  | Menampilkan halaman yang berisi<br>data pesanan customer         | pemesanan/index.blade<br>.php       |
| $\overline{7}$ | Pemesanan ><br>Tambah Data | Halaman untuk menambah data<br>pesanan customer                  | pemesanan<br>/create.blade.php      |
| 8              | Pemesanan $>$ Uhah<br>Data | Halaman untuk mengudah data<br>pesanan customer                  | pemesanan<br>/edit.blade.php        |
| 9              | Rencana Produksi           | Menampilkan halaman yang berisi<br>data rencana produksi         | rencanaproduksi/index.<br>blade.php |
| 10             | Rencana Produksi ><br>Olah | Halaman untuk mengolah rencana<br>produksi                       | rencanaproduksi/olah.b<br>lade.php  |

**Tabel 4.3 Implementasi Antarmuka Direktur**

| N <sub>0</sub> | Menu                                              | <b>Deskripsi</b>                                             | Nama File dan<br><b>Direktori</b>    |
|----------------|---------------------------------------------------|--------------------------------------------------------------|--------------------------------------|
| 11             | Monitoring<br>Persediaan                          | Menampilkan halaman monitoring<br>persediaan                 | monitoring/index.blade<br>.php       |
| 12             | Peramalan                                         | Menampilkan halaman peramalan                                | peramalan/index.blade.<br>php        |
| 13             | Pengadaan                                         | Menampilkan halaman yang berisi<br>data pengadaan bahan baku | pengadaan/index.blade.<br>php        |
| 14             | Pengadaan ><br><b>Tambah Data</b>                 | Halaman untuk menambah data<br>pengadaan bahan baku          | pengadaan/create.blade<br>.php       |
| 15             | Pengadaan > Ubah<br>Data                          | Halaman untuk mengudah data<br>pengadaan bahan baku          | pengadaan/edit.blade.p<br>hp         |
| 16             | Pendistribusian                                   | Menampilkan halaman yang berisi<br>data pendistribusian      | pendistribusian/index.b<br>lade.php  |
| 17             | Pendistribusian ><br>Tambah Data                  | Halaman untuk menambah data<br>pendistribusian               | pendistribusian/create.b<br>lade.php |
| 18             | Pendistribusian ><br>Ubah Data                    | Halaman untuk mengudah data<br>pendistribusian               | pendistribusian/edit.bla<br>de.php   |
| 19             | Master Data $> User$                              | Menampilkan halaman yang berisi<br>data user                 | user/index.blade.php                 |
| 20             | Master Data $> User$<br>$\sum$ Tambah Data        | Halaman untuk menambah data user                             | user/create.blade.php                |
| 21             | Master Data $> User$<br>> Ubah Data               | Halaman untuk mengudah data user                             | user/edit.blade.php                  |
| 22             | Master Data ><br>Custome r                        | Menampilkan halaman yang berisi<br>data customer             | customer/index.blade.p<br>hp         |
| 23             | Master Data ><br>Customer ><br><b>Tambah Data</b> | Halaman untuk menambah data<br>customer                      | customer/create.blade.p<br>hp        |
| 24             | Master Data ><br>$Customer > U$ bah<br>Data       | Halaman untuk mengudah data<br>customer                      | customer/edit.blade.ph<br>p          |
| 25             | Master Data ><br>Supplier                         | Menampilkan halaman yang berisi<br>data supplier             | supplier/index.blade.ph<br>p         |
| 26             | Master Data $>$<br>Supplier > Tambah<br>Data      | Halaman untuk menambah data<br>supplier                      | supplier/create.blade.p<br>hp        |
| 27             | Master Data ><br>Supplier > Ubah<br>Data          | Halaman untuk mengudah data<br>supplier                      | supplier/edit.blade.php              |
| 28             | Master Data ><br>Bahanbaku                        | Menampilkan halaman yang berisi<br>data bahan baku           | bahanbaku/index.blade.<br>php        |
| 29             | Master Data ><br>Bahanbaku ><br>Tambah Data       | Halaman untuk menambah data<br>bahan baku                    | bahanbaku/create.blade<br>.php       |
| 30             | Master Data ><br>Bahanbaku > Ubah<br>Data         | Halaman untuk mengudah data bahan<br>baku                    | bahanbaku/edit.blade.p<br>hp         |
| 31             | Master Data >                                     | Menampilkan halaman yang berisi                              | kendaraan/index.blade.               |

**Tabel 4.3 [Implementasi Antarmuka Direktur](#page-9-0) (Lanjutan)**

| $\bf No$ | Menu                                            | <b>Deskripsi</b>                         | Nama File dan<br><b>Direktori</b> |
|----------|-------------------------------------------------|------------------------------------------|-----------------------------------|
|          | Kendaraan                                       | data kendaraan                           | php                               |
| 32       | Master Data $>$<br>Kendaraan $>$<br>Tambah Data | Halaman untuk menambah data<br>kendaraan | kendaraan/create.blade.<br>php    |
| 33       | Master Data $>$<br>Kendaraan $>$ Uhah<br>Data   | Halaman untuk mengudah data<br>kendaraan | kendaraan/edit.blade.ph<br>p      |

**Tabel 4.3 [Implementasi Antarmuka Direktur](#page-9-0) (Lanjutan)**

# **Tabel 4.4 Implementasi Antarmuka Administrasi**

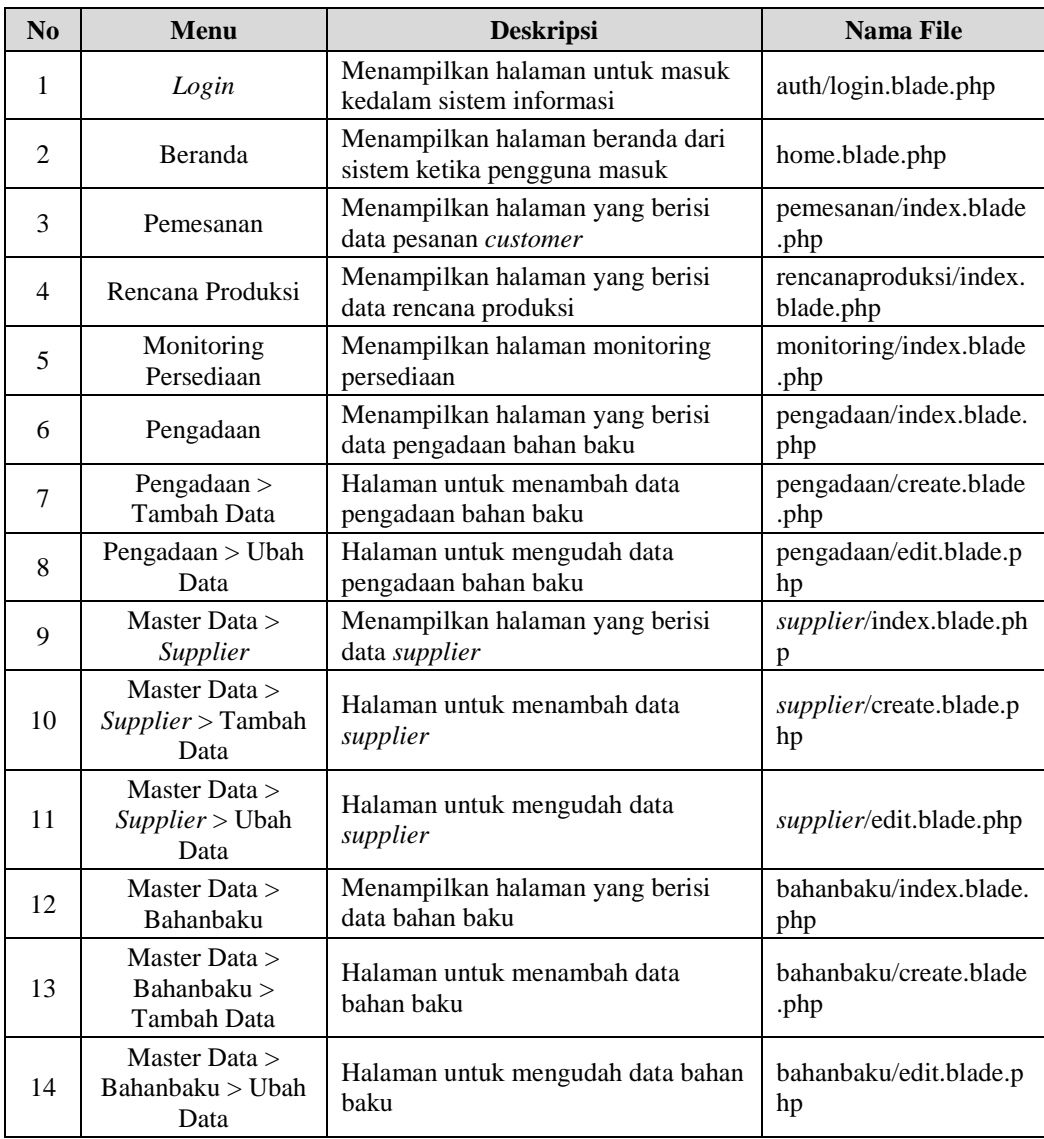

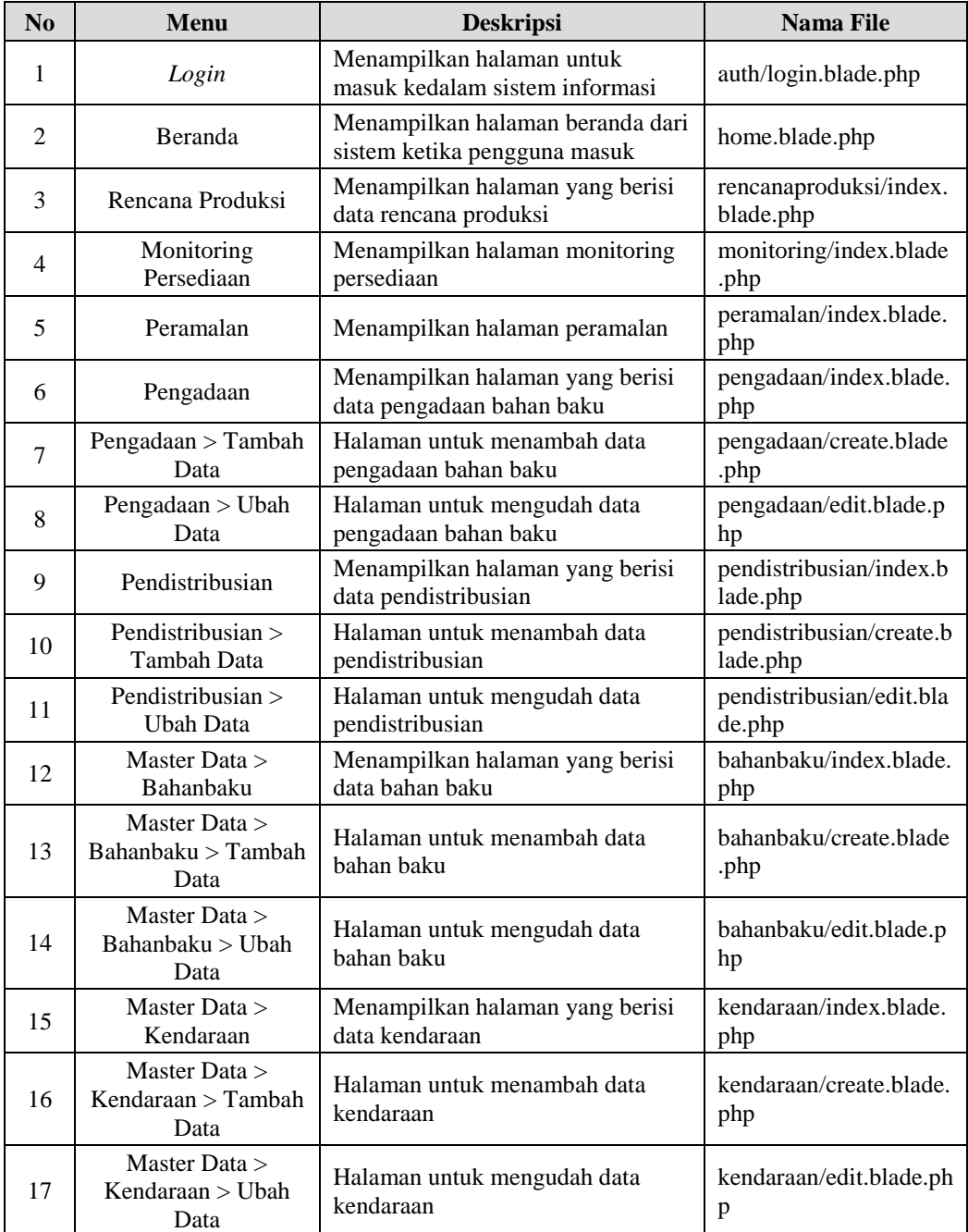

#### **Tabel 4.5 Impelementasi Antarmuka Manager Gudang**

## **Tabel 4.6 Implementasi Antarmuka Manager Produksi**

<span id="page-12-0"></span>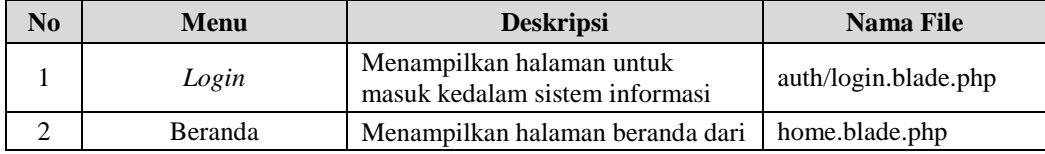

| N <sub>0</sub> | Menu                       | <b>Deskripsi</b>                                         | <b>Nama File</b>                    |
|----------------|----------------------------|----------------------------------------------------------|-------------------------------------|
|                |                            | sistem ketika pengguna masuk                             |                                     |
| 3              | Artikel                    | Menampilkan halaman yang berisi<br>data artikel          | artikel/index.blade.php             |
| 4              | Pemesanan                  | Menampilkan halaman yang berisi<br>data pesanan customer | pemesanan/index.blade<br>.php       |
| 5              | Rencana Produksi           | Menampilkan halaman yang berisi<br>data rencana produksi | rencanaproduksi/index.<br>blade.php |
| 6              | Rencana Produksi ><br>Olah | Halaman untuk mengolah rencana<br>produksi               | rencanaproduksi/olah.b<br>lade.php  |
|                | Monitoring<br>Persediaan   | Menampilkan halaman monitoring<br>persediaan             | monitoring/index.blade<br>.php      |

**Tabel 4.6 [Implementasi Antarmuka Manager Produksi](#page-12-0) (Lanjutan)**

#### **Tabel 4.7 Implementasi Antarmuka Marketing**

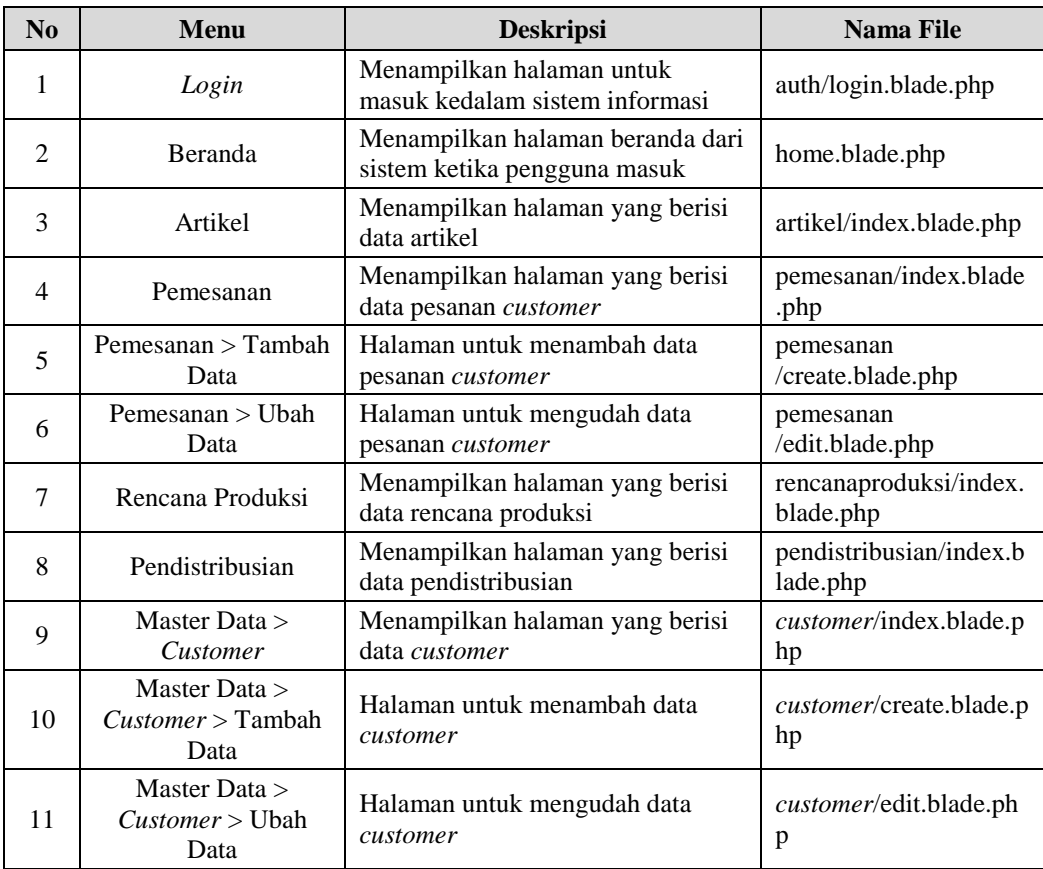

#### **Tabel 4.8 Implementasi Antarmuka RND**

<span id="page-13-0"></span>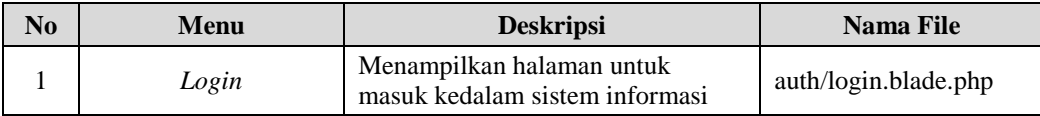

| $\bf N_0$     | Menu                                          | <b>Deskripsi</b>                                                 | <b>Nama File</b>               |
|---------------|-----------------------------------------------|------------------------------------------------------------------|--------------------------------|
| 2             | Beranda                                       | Menampilkan halaman beranda dari<br>sistem ketika pengguna masuk | home.blade.php                 |
| $\mathcal{F}$ | Artikel                                       | Menampilkan halaman yang berisi<br>data artikel                  | artikel/index.blade.php        |
| 4             | Artikel > Tambah<br>Data                      | Halaman untuk menambah data<br>artikel                           | artikel/create.blade.php       |
| 5             | Artikel > Ubah Data                           | Halaman untuk mengudah data<br>artikel                           | artikel/edit.blade.php         |
| 6             | Pemesanan                                     | Menampilkan halaman yang berisi<br>data pesanan customer         | pemesanan/index.blade<br>.php  |
| 7             | Master Data $>$<br>Bahanbaku                  | Menampilkan halaman yang berisi<br>data bahan baku               | bahanbaku/index.blade.<br>php  |
| 8             | Master Data $>$<br>Bahanbaku > Tambah<br>Data | Halaman untuk menambah data<br>bahan baku                        | bahanbaku/create.blade<br>.php |
| 9             | Master Data $>$<br>Bahanbaku > Ubah<br>Data   | Halaman untuk mengudah data<br>bahan baku                        | bahanbaku/edit.blade.p<br>hp   |

**Tabel 4.8 [Implementasi Antarmuka RND](#page-13-0) (Lanjutan)**

#### **4.2 Pengujian Sistem**

Pengujian sistem merupakan hal terpenting yang bertujuan untuk menemukan keasalahan-kesalahan dan kekurangan pada sistem informasi yang diuji. Pengujian ini bermaksud untuk mengetahui sistem informsai yang dibuat sudah memenui kriteria yang sesuai dengan tujuan perancangan atau belum. Pengujian sistem informasi ini menggunakan pengujian *black box.* 

#### **4.2.1 Pengujian Black Box**

Pengujian black box merupakan pengujian yang dipergunakan untuk menguji sistem yang baru. Pengujian black box terfokus pada pengujian persyaratan fungsional sistem informasi.

#### **4.2.2 Skenario Pengujian** *Black Box*

Pengujian *black box* terfokus pada fungsi-fungsi sistem untuk menentukan apakah fungsi tersebut telah berjalan sesuai dengan yang diharapkan atau belum. Skenario pengujian *black box* dapat dilihat pada tabel 4.9 sebagai berikut :

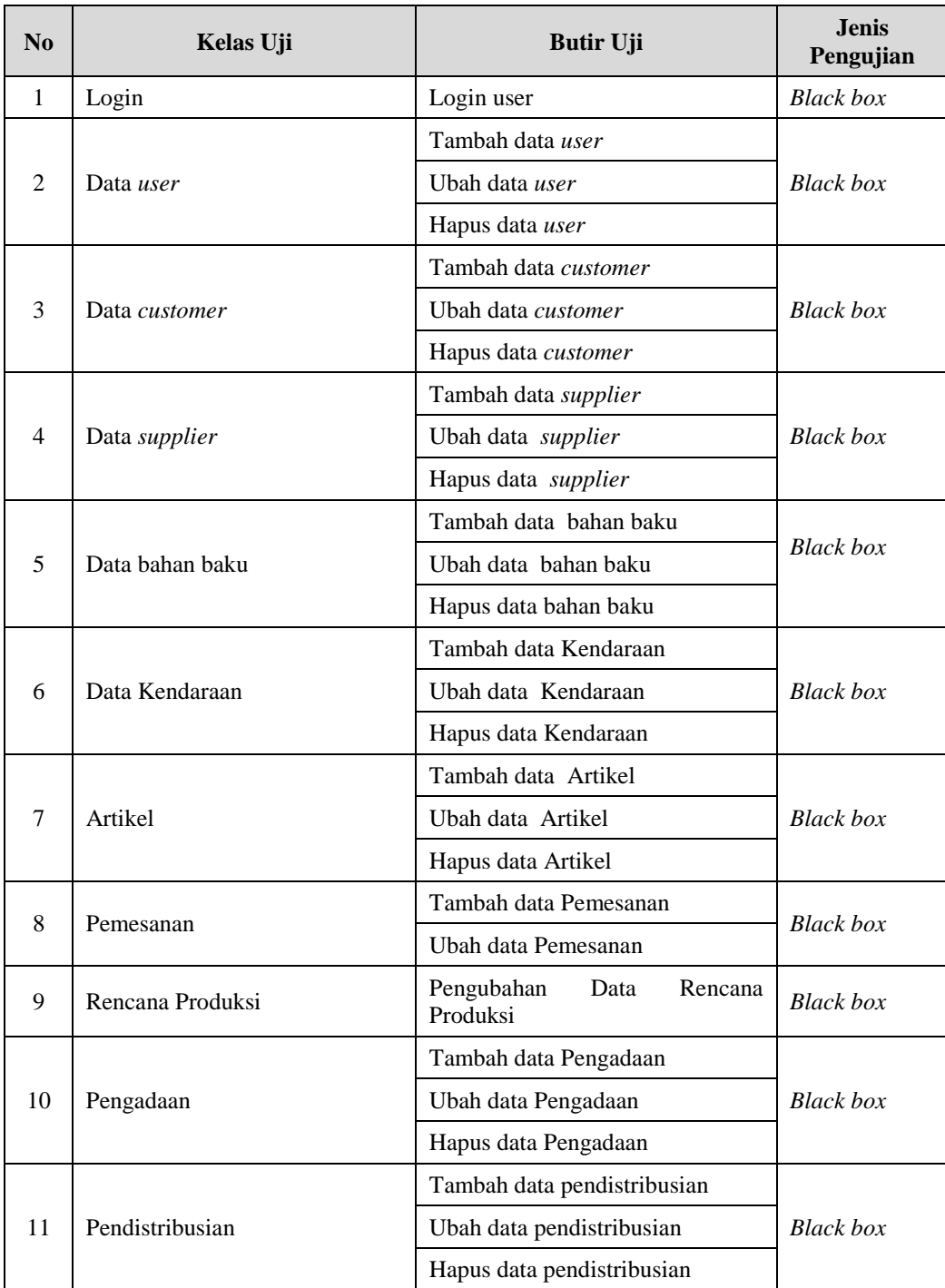

## **Tabel 4.9 Skenario Pengujian Black Box**

#### **4.2.3 Kasus dan Pengujian**

Berdasarkan rencana pengujian yang telah disusun, maka dilakukan pengujian sesuai dengan kelas uji yang telah dijelaskan sebelumnya.

#### **4.2.2.1 Pengujian Login**

Pengujian login pada sitem informasi supply chain management dapat dilihat pada tabel 4.10 sebagai berikut :

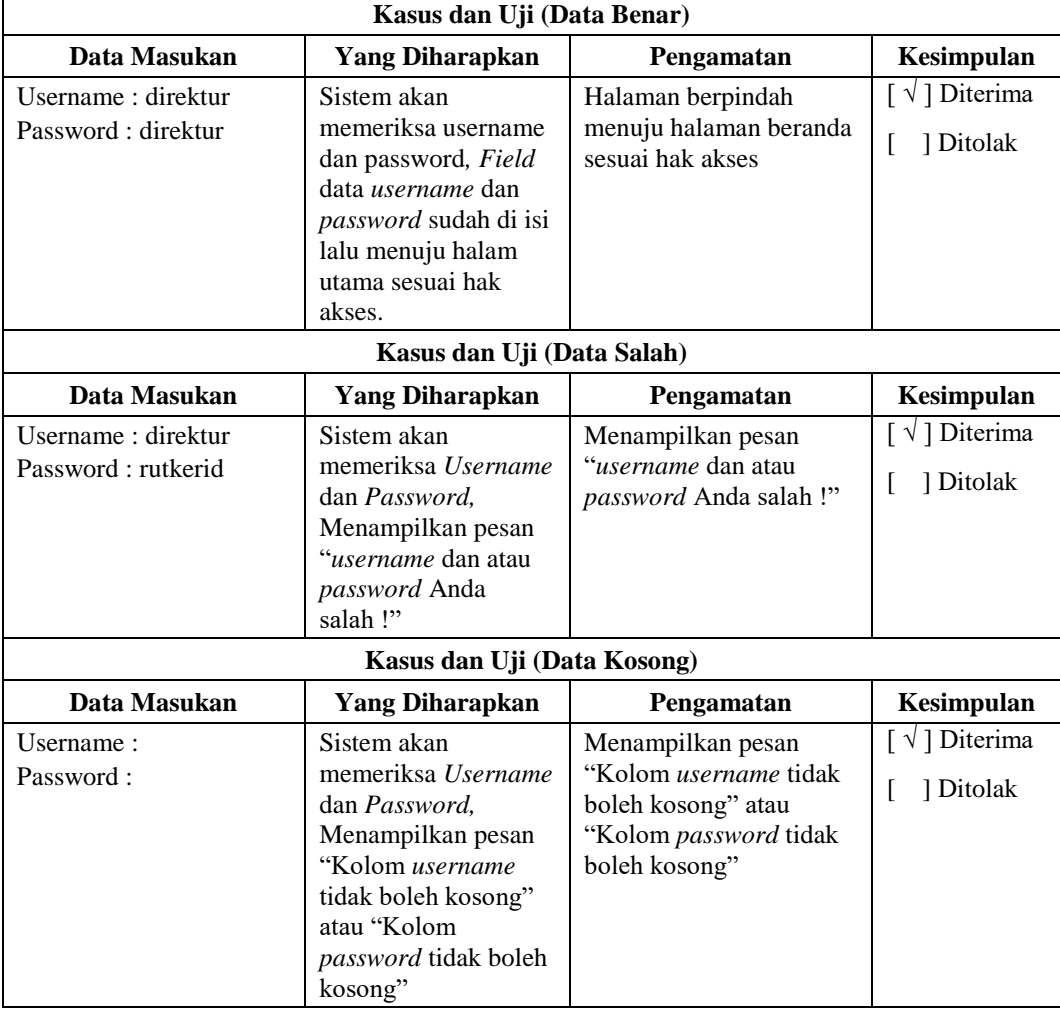

#### **Tabel 4.10 Pengujian Login**

## **4.2.2.2 Pengujian Data** *User*

Pengujian penambahan, pengubahan dan penghapusan data *user* dapat dilihat pada tabel 4.11 sampai 4.13 :

| Kasus dan Uji (Data Benar)                                                                                                    |                                                                                                    |                                                                                                |                                                      |
|----------------------------------------------------------------------------------------------------|----------------------------------------------------------------------------------------------------|------------------------------------------------------------------------------------------------|------------------------------------------------------|
| Data Masukan                                                                                                    | <b>Yang Diharapkan</b>                                                                                                    | Pengamatan                                                                                     | Kesimpulan                                           |
| Nama: Direktur<br>Jabatan: Direktur<br>Email:<br>direktur@gmail.com<br>Username : direktur<br>Password: ******<br>Ketik Ulang<br>Password: ******<br>Status: aktif | Sistem akan<br>memeriksa data dan<br>menyimpan data,<br>Sistem akan<br>menuju ke halaman<br>data user dan<br>menampilkan pesan<br>"User {nama} telah<br>ditambahkan!" | Menuju ke halaman<br>data user dan<br>menampilkan pesan<br>"User {nama} telah<br>ditambahkan!" | $\lceil \sqrt{\rceil}$ Diterima<br>] Ditolak<br>L    |
|                                                                                                    | Kasus dan Uji (Data Salah)                                                                                                    |                                                                                                |                                                      |
| Data Masukan                                                                                                    | <b>Yang Diharapkan</b>                                                                                                    | Pengamatan                                                                                     | Kesimpulan                                           |
| Nama: (tidak diisi)                                                                                                    | Menampilkan pesan<br>"Nama tidak boleh<br>kosong"                                                                                                    | Kolom Nama Tidak<br>diisi                                                                      | $\lceil \sqrt{\rceil}$ Diterima<br>] Ditolak<br>L    |
| Jabatan: (tidak diisi)                                                                                                    | Menampilkan pesan<br>"Jabatan tidak boleh<br>kosong"                                                                                                    | Kolom Jabatan Tidak<br>diisi                                                                   | $\lceil \sqrt{\rceil}$ Diterima<br>] Ditolak<br>L    |
| Email: (tidak diisi)                                                                                                    | Menampilkan pesan<br>"Email tidak boleh<br>kosong"                                                                                                    | Kolom Email Tidak<br>diisi                                                                     | $[\sqrt{}]$ Diterima<br>1 Ditolak<br>L               |
| Username: (tidak<br>diisi)                                                                                                    | Menampilkan pesan<br>"Username tidak<br>boleh kosong"                                                                                                    | Kolom Username<br>Tidak diisi                                                                  | $[\sqrt{}]$ Diterima<br>] Ditolak<br>L               |
| Password: (tidak<br>diisi)                                                                                                    | Menampilkan pesan<br>"Password tidak<br>boleh kosong"                                                                                                    | Kolom Password Tidak<br>diisi                                                                  | $\lceil \sqrt{\ } \rceil$ Diterima<br>] Ditolak<br>L |
| Ketik ulang<br>password: (tidak<br>diisi)                                                                                                    | Menampilkan pesan<br>"Ketik ulang<br>password tidak boleh<br>kosong"                                                                                                  | Kolom Ketik ulang<br>password Tidak diisi                                                      | $\lceil \sqrt{\ } \rceil$ Diterima<br>] Ditolak<br>L |
| Status: (tidak diisi)                                                                                                    | Menampilkan pesan<br>"Status tidak boleh<br>kosong"                                                                                                    | Kolom Status Tidak<br>diisi                                                                    | $\left[\sqrt[n]{\right]$ Diterima<br>] Ditolak<br>L  |

**Tabel 4.11 Pengujian Tambah Data User**

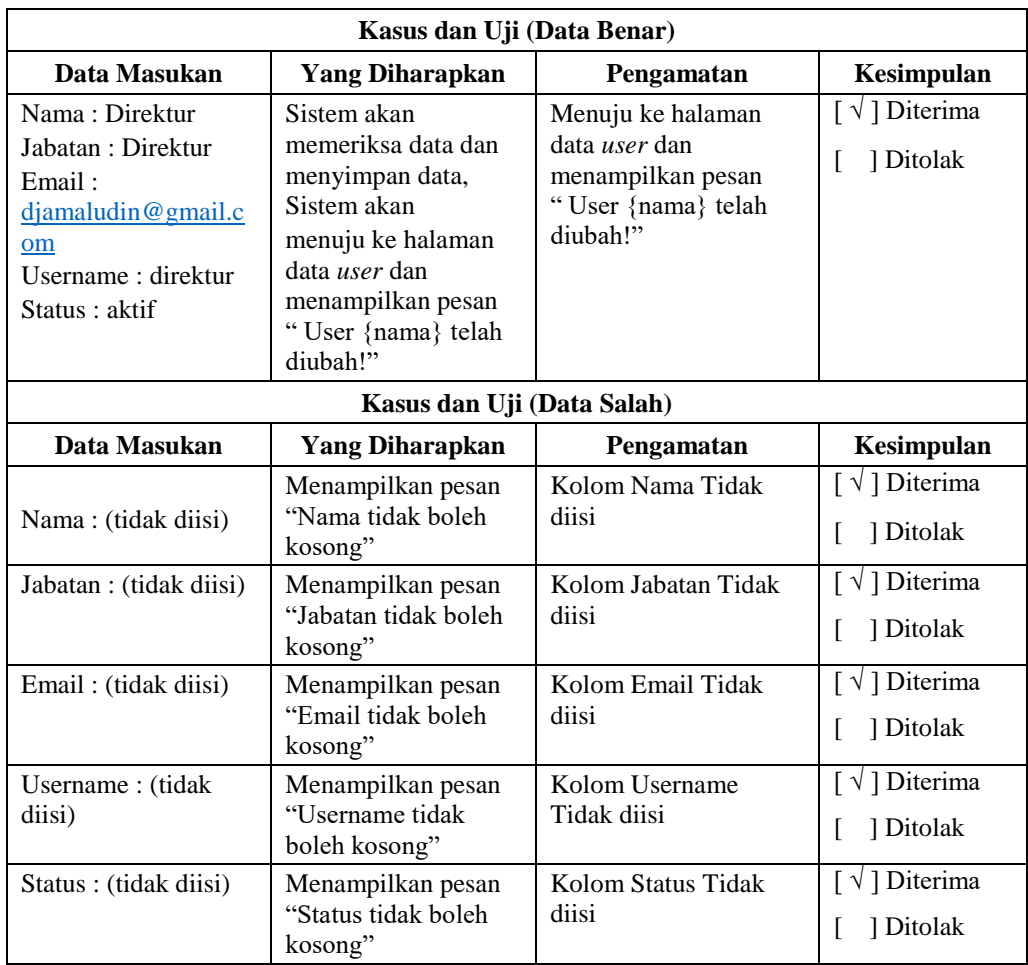

## **Tabel 4.12 Pengujian Ubah Data User**

## **Tabel 4.13 Pengujian Hapus Data User**

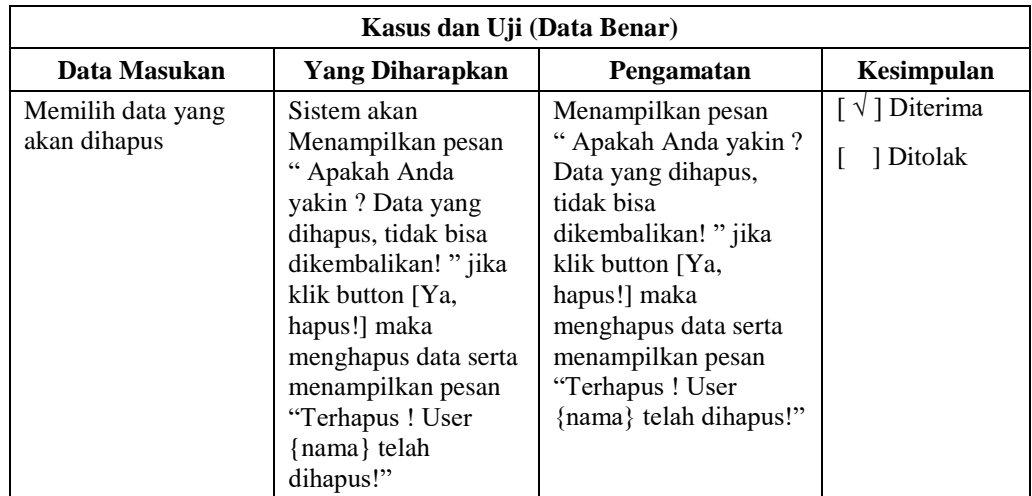

# **4.2.2.3 Pengujian Data** *Customer*

Pengujian penambahan, pengubahan dan penghapusan data *customer* dapat dilihat pada tabel 4.14 sampai 4.16

| Kasus dan Uji (Data Benar)                                                                                                    |                                                                                                    |                                                                                                    |                                                      |
|----------------------------------------------------------------------------------------------------|----------------------------------------------------------------------------------------------------|----------------------------------------------------------------------------------------------------|------------------------------------------------------|
| Data Masukan                                                                                                    | <b>Yang Diharapkan</b>                                                                                                    | Pengamatan                                                                                                    | Kesimpulan                                           |
| Nama: PT. Eiger<br>Multi Produk Industri<br>Alamat: Jl. Raya<br>soreang km 11,5 no<br>1127a rt 03 rw. Desa<br>pangauban<br>kec.katapang<br>bandung indonesia<br>Email:<br>Eiger@gmail.com<br>Contact: $(022)$<br>8778616<br>Status: Aktif | Sistem akan<br>memeriksa data dan<br>menyimpan data,<br>Sistem akan<br>menuju ke halaman<br>data customer dan<br>menampilkan pesan<br>"Customer {nama}<br>telah ditambahkan!" | Menuju ke halaman<br>data <i>customer</i> dan<br>menampilkan pesan<br>"Customer {nama}<br>telah ditambahkan!" | $\lceil \sqrt{\ } \rceil$ Diterima<br>] Ditolak      |
|                                                                                                    | Kasus dan Uji (Data Salah)                                                                                                    |                                                                                                    |                                                      |
| Data Masukan                                                                                                    | <b>Yang Diharapkan</b>                                                                                                    | Pengamatan                                                                                                    | Kesimpulan                                           |
| Nama: (tidak diisi)                                                                                                    | Menampilkan pesan<br>"Nama tidak boleh<br>kosong"                                                                                                    | Kolom Nama Tidak<br>diisi                                                                                     | $\lceil \sqrt{\ } \rceil$ Diterima<br>] Ditolak<br>L |
| Alamat : (tidak diisi)                                                                                                    | Menampilkan pesan<br>"Alamat tidak boleh<br>kosong"                                                                                                    | Kolom Alamat Tidak<br>diisi                                                                                   | $\lceil \sqrt{\rceil}$ Diterima<br>1 Ditolak<br>L    |
| Email: (tidak diisi)                                                                                                    | Menampilkan pesan<br>"Email tidak boleh<br>kosong"                                                                                                    | Kolom Email Tidak<br>diisi                                                                                    | $\lceil \sqrt{\ } \rceil$ Diterima<br>] Ditolak      |
| Contact: (tidak diisi)                                                                                                    | Menampilkan pesan<br>"Contact tidak boleh<br>kosong"                                                                                                    | Kolom Contact Tidak<br>diisi                                                                                  | $\lceil \sqrt{\ } \rceil$ Diterima<br>] Ditolak      |
| Status: (tidak diisi)                                                                                                    | Menampilkan pesan<br>"Status tidak boleh<br>kosong"                                                                                                    | Kolom Status Tidak<br>diisi                                                                                   | $[\sqrt{}]$ Diterima<br>] Ditolak                    |

**Tabel 4.14 Pengujian Tambah Data Customer**

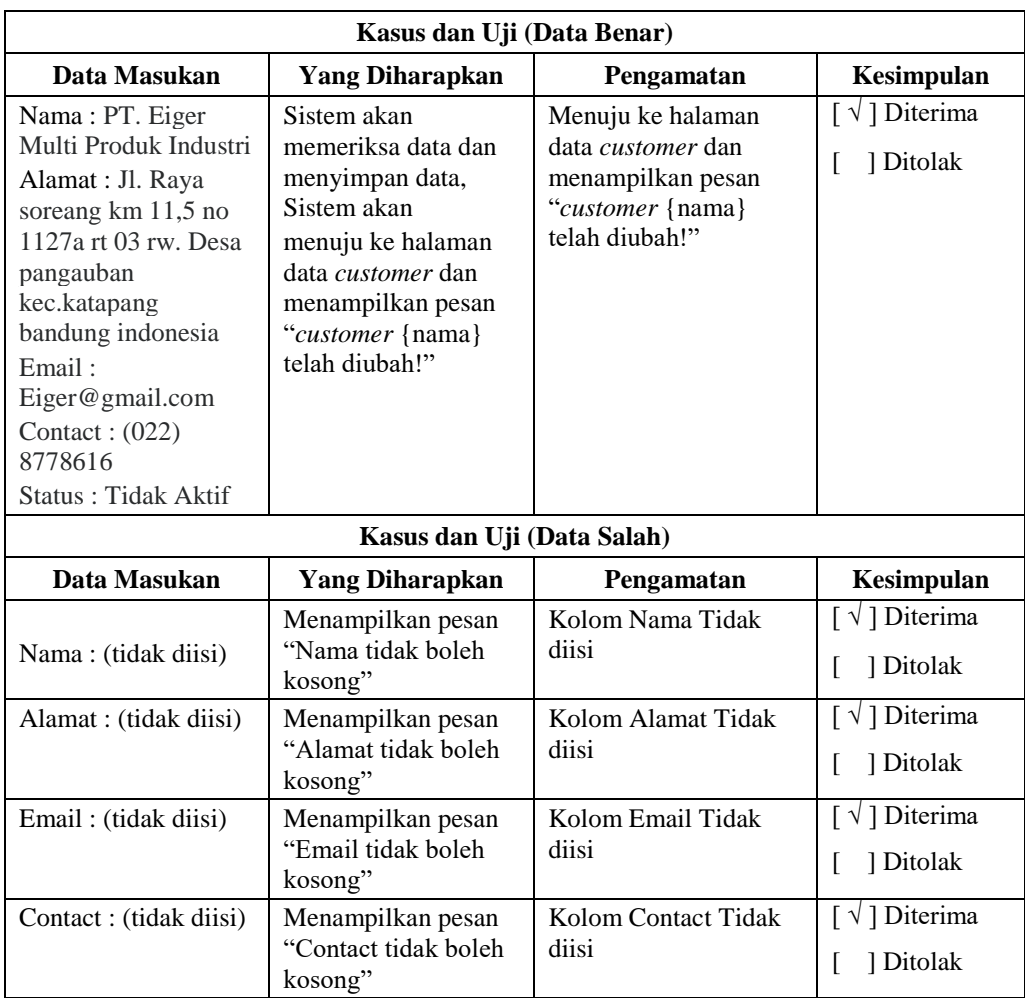

## **Tabel 4.15 Pengujian Ubah Data Customer**

## **Tabel 4.16 Pengujian Hapus Data** *Customer*

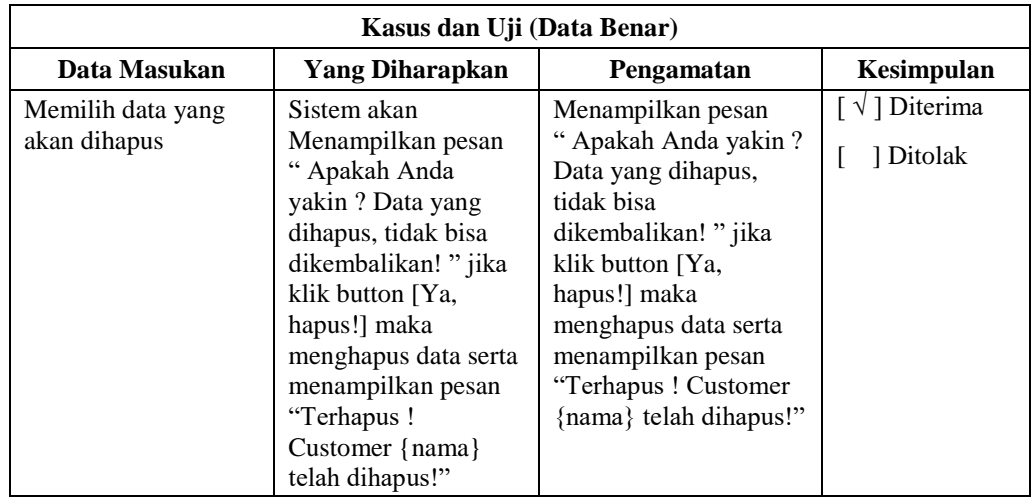

## **4.2.2.4 Pengujian Data** *Supplier*

Pengujian penambahan, pengubahan dan penghapusan data *supplier* dapat dilihat pada tabel 4.17 sampai 4.19

| Kasus dan Uji (Data Benar)                                                                                                    |                                                                                                    |                                                                                                    |                                                      |
|----------------------------------------------------------------------------------------------------|----------------------------------------------------------------------------------------------------|----------------------------------------------------------------------------------------------------|------------------------------------------------------|
| Data Masukan                                                                                                    | <b>Yang Diharapkan</b>                                                                                                    | Pengamatan                                                                                             | Kesimpulan                                           |
| Nama: PT. KREASI<br><b>KEMASAN</b><br>Alamat : JL. Kyai<br>haji Agus Salim, No.<br>88 RT/RW. 01/05,<br>Poris Plawad<br>Cipondoh, Poris<br>Plawad, Kec.<br>Tangerang, Kota<br>Tangerang<br>Email:<br>krikemasan@gmail.c<br>om<br>Contact: $(021)$<br>5534579<br>Status: Aktif | Sistem akan<br>memeriksa data dan<br>menyimpan data,<br>Sistem akan<br>menuju ke halaman<br>data supplier dan<br>menampilkan pesan<br>"Supplier {nama}<br>telah ditambahkan!" | Menuju ke halaman<br>data supplier dan<br>menampilkan pesan<br>"Supplier {nama} telah<br>ditambahkan!" | $\lceil \sqrt{\ } \rceil$ Diterima<br>] Ditolak<br>L |
|                                                                                                    | Kasus dan Uji (Data Salah)                                                                                                    |                                                                                                    |                                                      |
| Data Masukan                                                                                                    | <b>Yang Diharapkan</b>                                                                                                    | Pengamatan                                                                                             | Kesimpulan                                           |
| Nama: (tidak diisi)                                                                                                    | Menampilkan pesan<br>"Nama tidak boleh<br>kosong"                                                                                                    | Kolom Nama Tidak<br>diisi                                                                              | $\lceil \sqrt{\ } \rceil$ Diterima<br>] Ditolak<br>L |
| Alamat : (tidak diisi)                                                                                                    | Menampilkan pesan<br>"Alamat tidak boleh<br>kosong"                                                                                                    | Kolom Alamat Tidak<br>diisi                                                                            | $\lceil \sqrt{\ } \rceil$ Diterima<br>] Ditolak<br>L |
| Email: (tidak diisi)                                                                                                    | Menampilkan pesan<br>"Email tidak boleh<br>kosong"                                                                                                    | Kolom Email Tidak<br>diisi                                                                             | $\lceil \sqrt{\ } \rceil$ Diterima<br>] Ditolak<br>ſ |
| Contact: (tidak diisi)                                                                                                    | Menampilkan pesan<br>"Contact tidak boleh<br>kosong"                                                                                                    | Kolom Contact Tidak<br>diisi                                                                           | $[\sqrt{}]$ Diterima<br>] Ditolak<br>L               |
| Status: (tidak diisi)                                                                                                    | Menampilkan pesan<br>"Status tidak boleh<br>kosong"                                                                                                    | Kolom Status Tidak<br>diisi                                                                            | $\lceil \sqrt{\ } \rceil$ Diterima<br>] Ditolak<br>ſ |

**Tabel 4.17 Pengujian Tambah Data Supplier**

#### **Tabel 4.18 Pengujian Ubah Data Supplier**

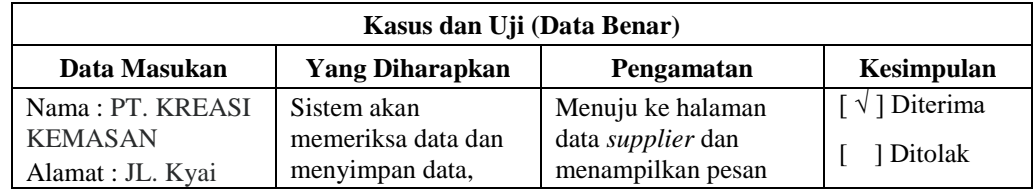

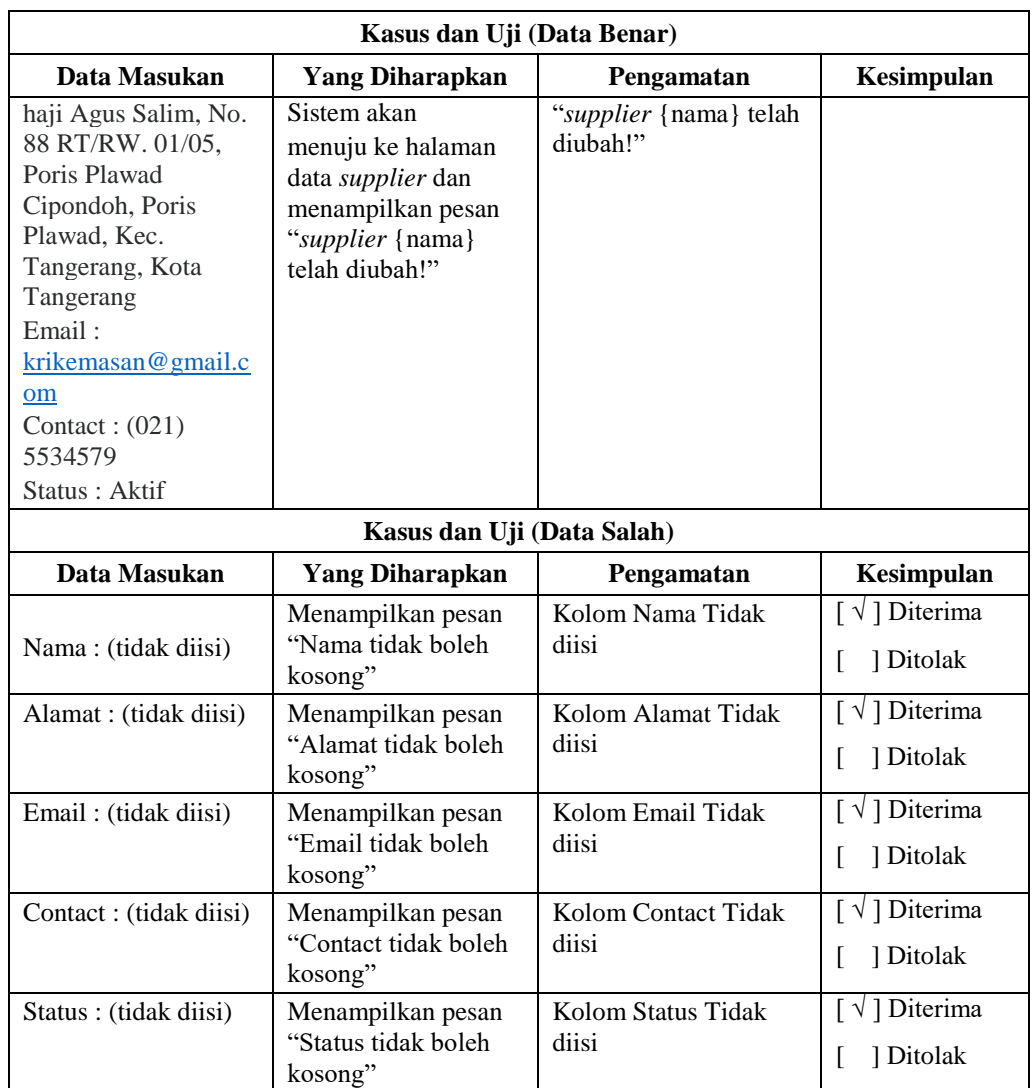

## **Tabel 4.19 Pengujian Hapus Data** *Supplier*

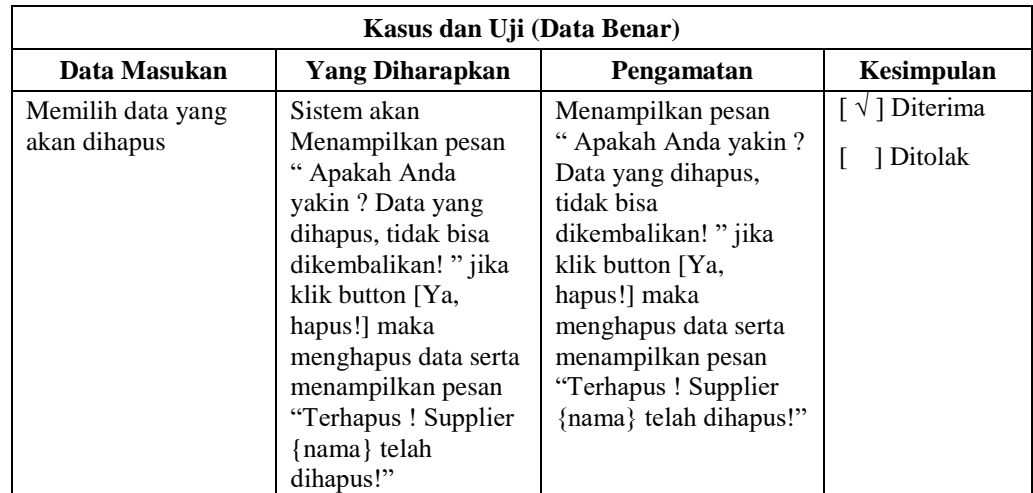

## **4.2.2.5 Pengujian Data Kendaraan**

Pengujian penambahan, pengubahan dan penghapusan data kendaraan dapat dilihat pada tabel 4.20 sampai 4.22

| Kasus dan Uji (Data Benar)                                                                                                    |                                                                                                    |                                                                                                    |                                                      |
|----------------------------------------------------------------------------------------------------|----------------------------------------------------------------------------------------------------|----------------------------------------------------------------------------------------------------|------------------------------------------------------|
| Data Masukan                                                                                                    | <b>Yang Diharapkan</b>                                                                                                    | Pengamatan                                                                                                    | Kesimpulan                                           |
| Plat Nomor:<br><b>D8810YX</b><br>Merk Kendaraan:<br>Suzuki APV (Box)<br>Luas(m): 14900<br>Kapasitas: 45<br>Kapasitas Satuan:<br>dus<br>Supir: Ridho | Sistem akan<br>memeriksa data dan<br>menyimpan data,<br>Sistem akan<br>menuju ke halaman<br>data kendaraan dan<br>menampilkan pesan<br>"Kendaraan<br>{platnomor} telah<br>ditambahkan!" | Menuju ke halaman<br>data kendaraan dan<br>menampilkan pesan<br>"Kendaraan<br>{platnomor} telah<br>ditambahkan!" | [√] Diterima<br>] Ditolak                            |
|                                                                                                    | Kasus dan Uji (Data Salah)                                                                                                    |                                                                                                    |                                                      |
| Data Masukan                                                                                                    | Yang Diharapkan                                                                                                    | Pengamatan                                                                                                    | Kesimpulan                                           |
| Plat Nomor: (tidak<br>diisi)                                                                                                    | Menampilkan pesan<br>"Plat Nomor tidak<br>boleh kosong"                                                                                                    | Kolom Plat Nomor<br>Tidak diisi                                                                                  | [ √ ] Diterima<br>] Ditolak                          |
| Merk Kendaraan:<br>(tidak diisi)                                                                                                    | Menampilkan pesan<br>"Merk Kendaraan<br>tidak boleh kosong"                                                                                                    | Kolom Merk<br>Kendaraan Tidak diisi                                                                              | $\lceil \sqrt{\ } \rceil$ Diterima<br>] Ditolak<br>L |
| $Luas(m)$ : (tidak diisi)                                                                                                    | Menampilkan pesan<br>"Luas tidak boleh<br>kosong"                                                                                                    | Kolom Luas(m) Tidak<br>diisi                                                                                     | $[\sqrt{}]$ Diterima<br>1 Ditolak<br>L               |
| Kapasitas: (tidak<br>diisi)                                                                                                    | Menampilkan pesan<br>"Kapasitas tidak<br>boleh kosong"                                                                                                    | Kolom Kapasitas Tidak<br>diisi                                                                                   | $[\sqrt{}]$ Diterima<br>] Ditolak                    |
| Supir: (tidak diisi)                                                                                                    | Menampilkan pesan<br>"Supir tidak boleh<br>kosong"                                                                                                    | Kolom Supir Tidak<br>diisi                                                                                       | [ √ ] Diterima<br>] Ditolak                          |

**Tabel 4.20 Pengujian Tambah Data Kendaraan**

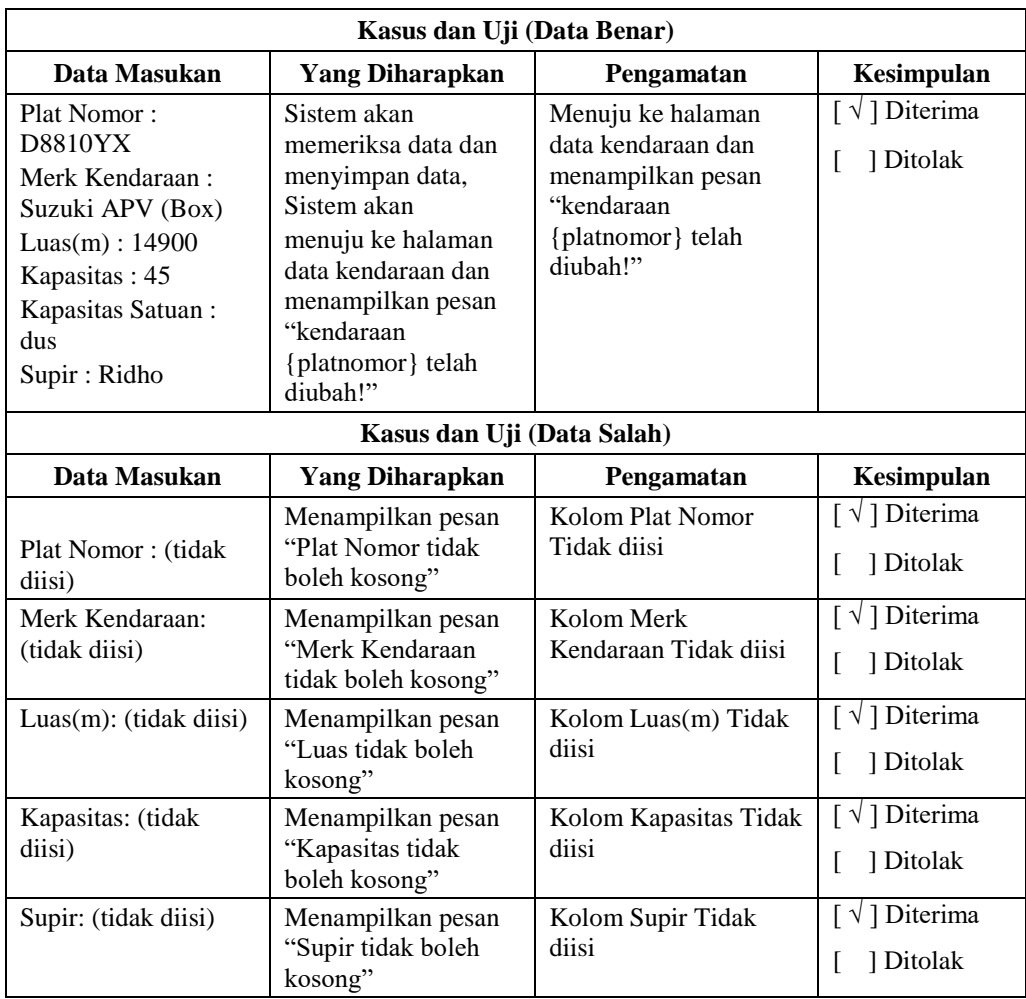

## **Tabel 4.21 Pengujian Ubah Data Kendaraan**

## **Tabel 4.22 Pengujian Hapus Data Kendaraan**

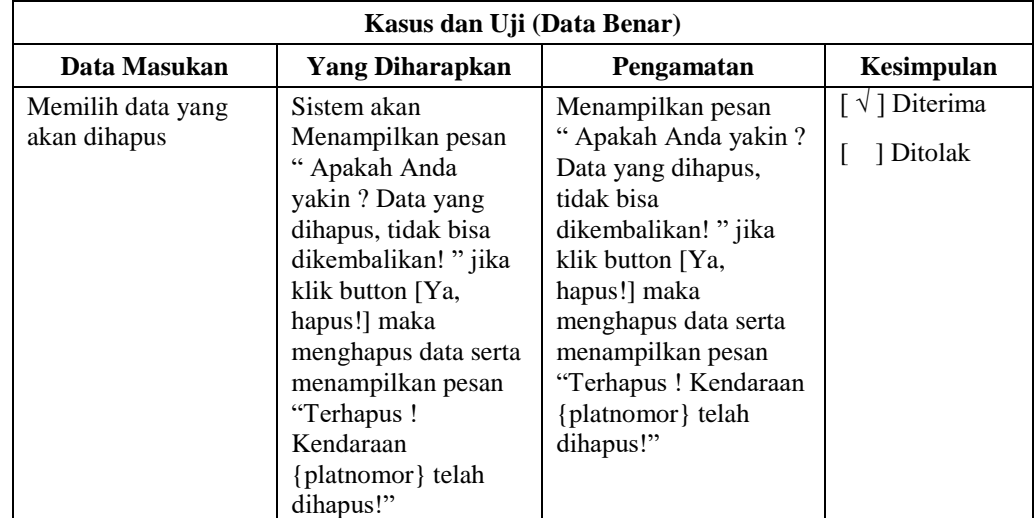

## **4.2.2.6 Pengujian Data Bahan Baku**

Pengujian penambahan, pengubahan dan penghapusan data Bahan Baku dapat dilihat pada tabel 4.23 sampai 4.25

| Kasus dan Uji (Data Benar)                                                                                                    |                                                                                                    |                                                                                                    |                                                                |
|----------------------------------------------------------------------------------------------------|----------------------------------------------------------------------------------------------------|----------------------------------------------------------------------------------------------------|----------------------------------------------------------------|
| Data Masukan                                                                                                    | <b>Yang Diharapkan</b>                                                                                                    | Pengamatan                                                                                                 | Kesimpulan                                                     |
| Kode Bahanbaku:<br><b>WBG001</b><br>Nama Bahan Baku:<br>Webbing Nylon<br>Harga: 10.000<br>Satuan: Roll<br>Konversi: $1-47$<br>meter<br>Safetystock: 10<br>Stock: 19<br>Status: Aktif | Sistem akan<br>memeriksa data dan<br>menyimpan data,<br>Sistem akan<br>menuju ke halaman<br>data bahan baku dan<br>menampilkan pesan<br>"bahan baku {nama}<br>telah ditambahkan!" | Menuju ke halaman<br>data bahan baku dan<br>menampilkan pesan<br>"bahan baku {nama}<br>telah ditambahkan!" | $\lceil \sqrt{\rceil}$ Diterima<br>] Ditolak<br>$\overline{1}$ |
|                                                                                                    | Kasus dan Uji (Data Salah)                                                                                                    |                                                                                                    |                                                                |
| Data Masukan                                                                                                    | <b>Yang Diharapkan</b>                                                                                                    | Pengamatan                                                                                                 | Kesimpulan                                                     |
| Kode Bahanbaku:<br>(tidak diisi)                                                                                                    | Menampilkan pesan<br>"Kode Bahanbaku<br>tidak boleh kosong"                                                                                                    | Kolom Kode<br>Bahanbaku Tidak diisi                                                                        | $\lceil \sqrt{\rceil}$ Diterima<br>] Ditolak<br>$\mathsf{L}$   |
| Nama Bahanbaku:<br>(tidak diisi)                                                                                                    | Menampilkan pesan<br>"Nama Bahanbaku<br>tidak boleh kosong"                                                                                                    | Kolom Nama<br>Bahanbaku Tidak diisi                                                                        | $\lceil \sqrt{\rceil}$ Diterima<br>] Ditolak<br>$\lceil$       |
| Harga: (tidak diisi)                                                                                                    | Menampilkan pesan<br>"Harga tidak boleh<br>kosong"                                                                                                    | Kolom Harga Tidak<br>diisi                                                                                 | $\lceil \sqrt{\rceil}$ Diterima<br>] Ditolak<br>ſ.             |
| Satuan : (tidak diisi)                                                                                                    | Menampilkan pesan<br>"Satuan tidak boleh<br>kosong"                                                                                                    | Kolom Satuan Tidak<br>diisi                                                                                | $\lceil \sqrt{\rceil}$ Diterima<br>] Ditolak<br>L              |
| Konversi: (tidak<br>diisi)                                                                                                    | Menampilkan pesan<br>"Konversi tidak boleh<br>kosong"                                                                                                    | Kolom Konversi Tidak<br>diisi                                                                              | $\lceil \sqrt{\rceil}$ Diterima<br>] Ditolak<br>L              |
| Safetystock: (tidak<br>diisi)                                                                                                    | Menampilkan pesan<br>"Safetystock tidak<br>boleh kosong"                                                                                                    | Kolom Safetystock<br>Tidak diisi                                                                           | $[\sqrt{}]$ Diterima<br>] Ditolak<br>$\mathbf{r}$              |
| Stock: (tidak diisi)                                                                                                    | Menampilkan pesan<br>"Stock tidak boleh<br>kosong"                                                                                                    | Kolom Stock Tidak<br>diisi                                                                                 | $\left[\sqrt[n]{\right]$ Diterima<br>] Ditolak<br>L            |
| Status: (tidak diisi)                                                                                                    | Menampilkan pesan<br>"Status tidak boleh<br>kosong"                                                                                                    | Kolom Status Tidak<br>diisi                                                                                | $\lceil \sqrt{\ } \rceil$ Diterima<br>] Ditolak<br>L           |

**Tabel 4.23 Pengujian Tambah Data Bahan Baku**

| Kasus dan Uji (Data Benar)                                                                                                    |                                                                                                    |                                                                                                    |                                                      |
|----------------------------------------------------------------------------------------------------|----------------------------------------------------------------------------------------------------|----------------------------------------------------------------------------------------------------|------------------------------------------------------|
| Data Masukan                                                                                                    | <b>Yang Diharapkan</b>                                                                                                    | Pengamatan                                                                                          | Kesimpulan                                           |
| Kode Bahanbaku:<br><b>WBG001</b><br>Nama Bahan Baku:<br>Webbing Nylon<br>Harga: 10.000<br>Satuan: Roll<br>Konversi: $1-47$<br>meter<br>Safetystock: 10<br>Stock: 19<br>Status: Aktif | Sistem akan<br>memeriksa data dan<br>menyimpan data,<br>Sistem akan<br>menuju ke halaman<br>data bahanbaku dan<br>menampilkan pesan<br>"bahanbaku {nama}<br>telah diubah!" | Menuju ke halaman<br>data bahanbaku dan<br>menampilkan pesan<br>"bahanbaku {nama}<br>telah diubah!" | $\lceil \sqrt{\ } \rceil$ Diterima<br>] Ditolak<br>L |
|                                                                                                    | Kasus dan Uji (Data Salah)                                                                                                    |                                                                                                    |                                                      |
| Data Masukan                                                                                                    | <b>Yang Diharapkan</b>                                                                                                    | Pengamatan                                                                                          | Kesimpulan                                           |
| Kode Bahanbaku:<br>(tidak diisi)                                                                                                    | Menampilkan pesan<br>"Kode Bahanbaku<br>tidak boleh kosong"                                                                                                    | Kolom Kode<br>Bahanbaku Tidak diisi                                                                 | $\lceil \sqrt{\ } \rceil$ Diterima<br>] Ditolak<br>L |
| Nama Bahanbaku:<br>(tidak diisi)                                                                                                    | Menampilkan pesan<br>"Nama Bahanbaku<br>tidak boleh kosong"                                                                                                    | Kolom Nama<br>Bahanbaku Tidak diisi                                                                 | $\lceil \sqrt{\ } \rceil$ Diterima<br>] Ditolak<br>L |
| Harga: (tidak diisi)                                                                                                    | Menampilkan pesan<br>"Harga tidak boleh<br>kosong"                                                                                                    | Kolom Harga Tidak<br>diisi                                                                          | $\left[\sqrt[n]{\right]$ Diterima<br>] Ditolak<br>ſ. |
| Satuan : (tidak diisi)                                                                                                    | Menampilkan pesan<br>"Satuan tidak boleh<br>kosong"                                                                                                    | Kolom Satuan Tidak<br>diisi                                                                         | $\lceil \sqrt{\rceil}$ Diterima<br>] Ditolak<br>L    |
| Konversi: (tidak<br>diisi)                                                                                                    | Menampilkan pesan<br>"Konversi tidak boleh<br>kosong"                                                                                                    | Kolom Konversi Tidak<br>diisi                                                                       | $\lceil \sqrt{\rceil}$ Diterima<br>] Ditolak<br>L    |
| Safetystock: (tidak<br>diisi)                                                                                                    | Menampilkan pesan<br>"Safetystock tidak<br>boleh kosong"                                                                                                    | Kolom Safetystock<br>Tidak diisi                                                                    | $\left[\sqrt[n]{\right]$ Diterima<br>1 Ditolak<br>L  |
| Stock: (tidak diisi)                                                                                                    | Menampilkan pesan<br>"Stock tidak boleh<br>kosong"                                                                                                    | Kolom Stock Tidak<br>diisi                                                                          | $\lceil \sqrt{\ } \rceil$ Diterima<br>] Ditolak<br>L |
| Status: (tidak diisi)                                                                                                    | Menampilkan pesan<br>"Status tidak boleh<br>kosong"                                                                                                    | Kolom Status Tidak<br>diisi                                                                         | $\lceil \sqrt{\ } \rceil$ Diterima<br>] Ditolak<br>L |

**Tabel 4.24 Pengujian Ubah Data Bahan Baku**

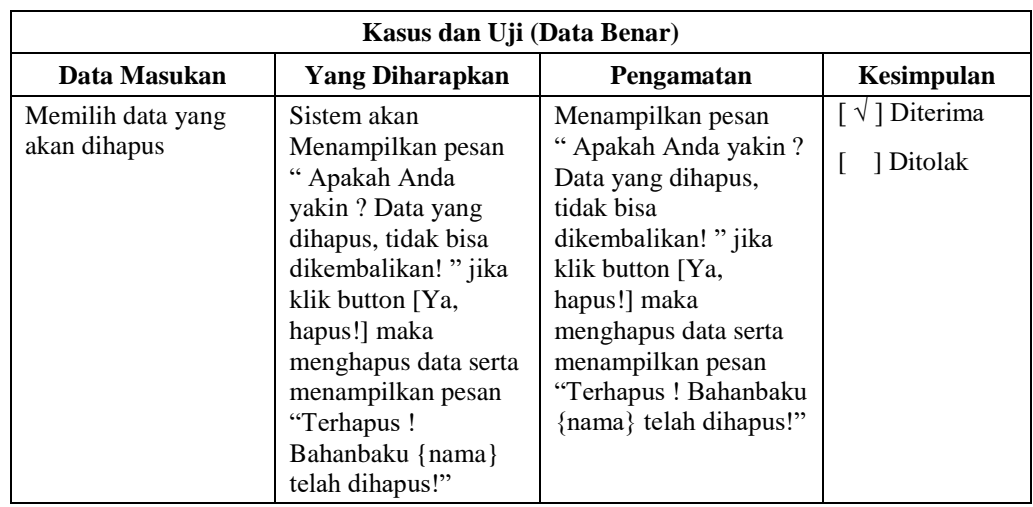

## **Tabel 4.25 Pengujian Hapus Data Bahan Baku**

## **4.2.2.7 Pengujian Pendistribusian**

PPengujian penambahan, pengubahan dan penghapusan data Bahan Baku dapat dilihat pada tabel 4.26 sampai 4.28

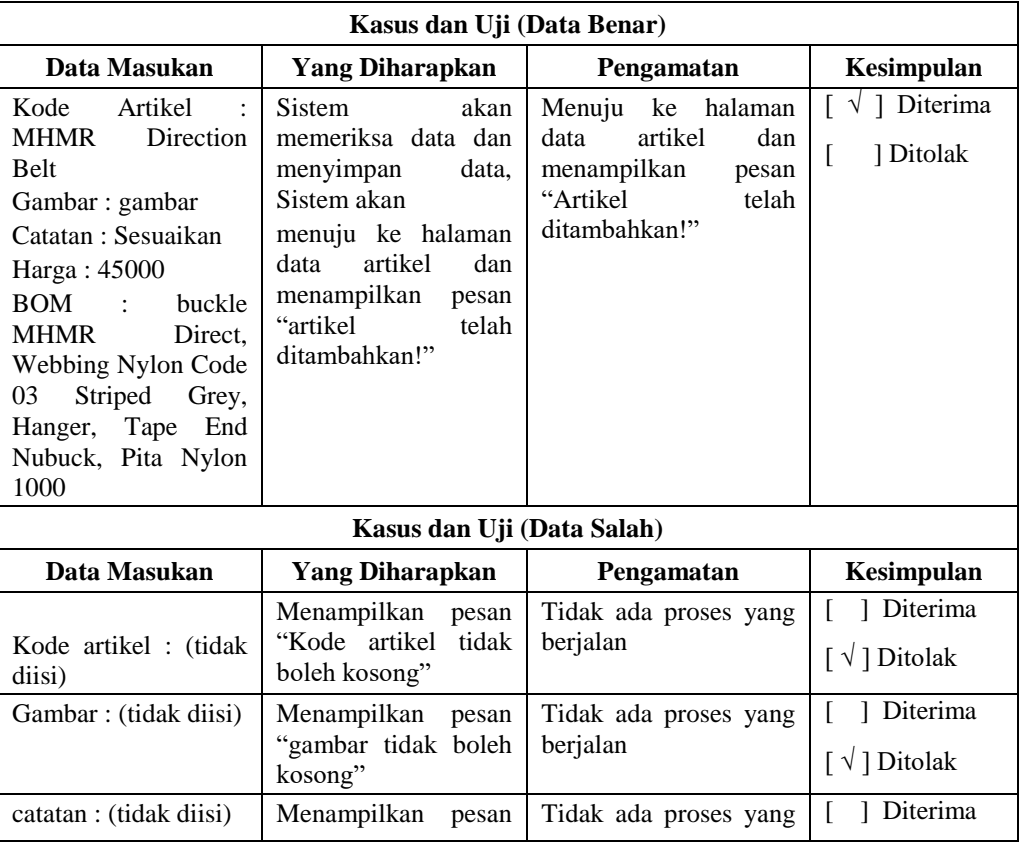

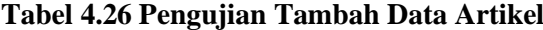

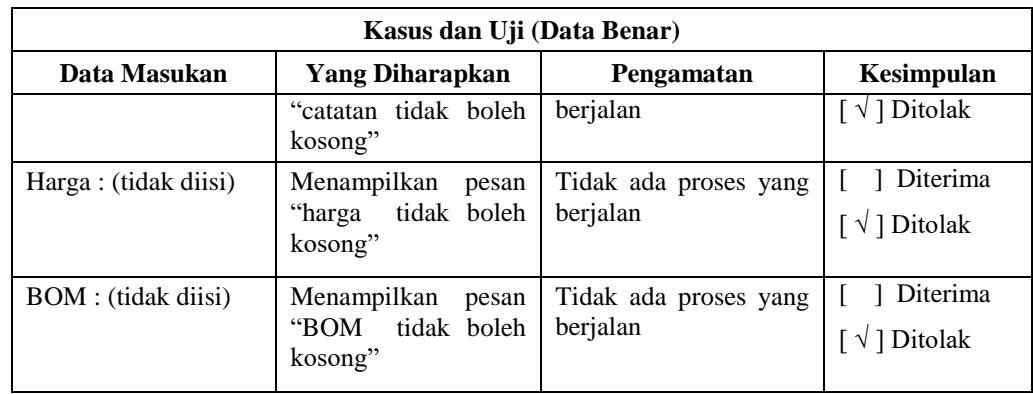

## **Tabel 4.27 Pengujian Ubah Data Artikel**

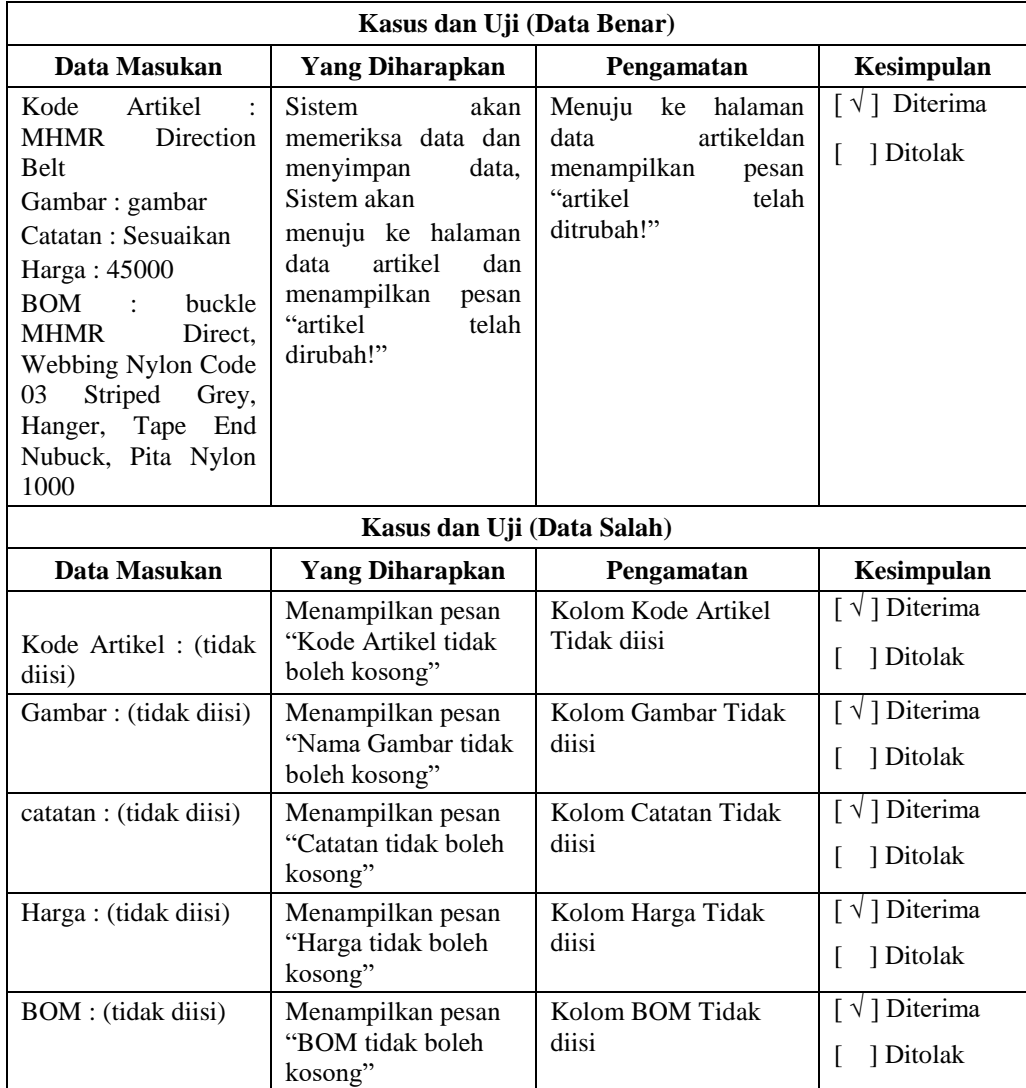

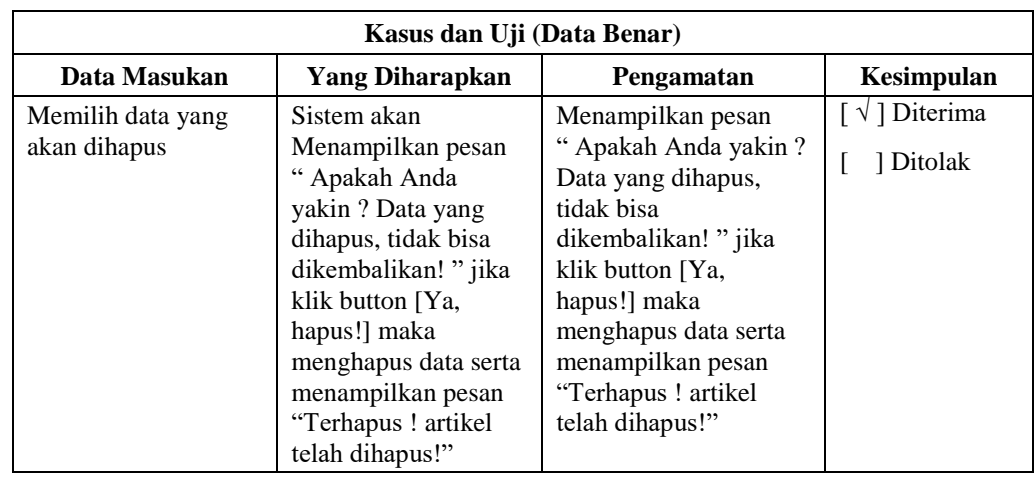

## **Tabel 4.28 Pengujian Hapus Data Artikel**

## **4.2.2.8 Pengujian Pemesanan**

Pengujian penambahan, pengubahan dan penghapusan data Bahan Baku dapat dilihat pada tabel 4.29 sampai 4.30

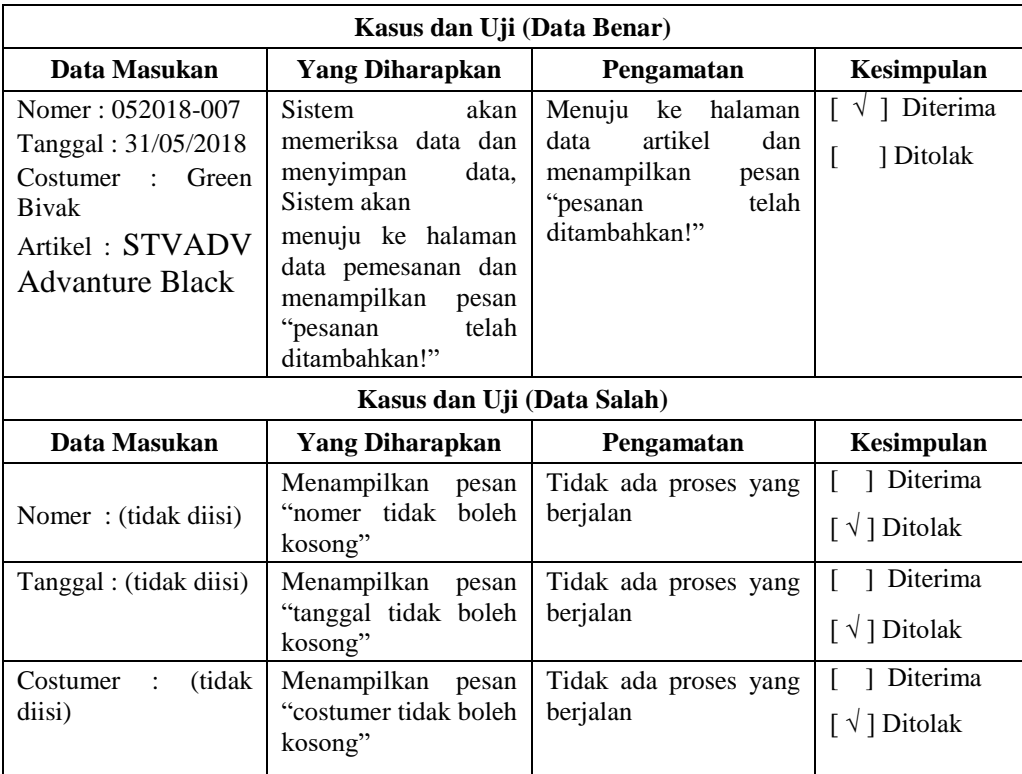

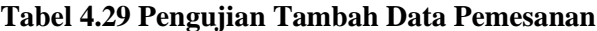

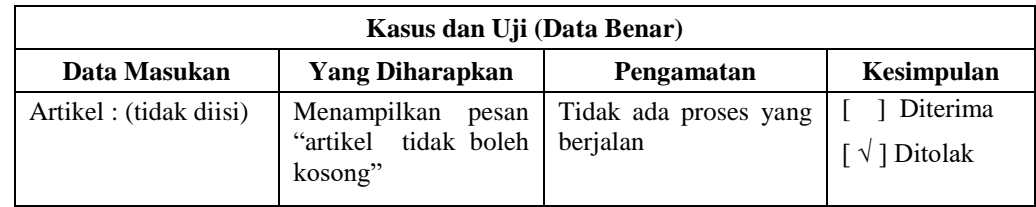

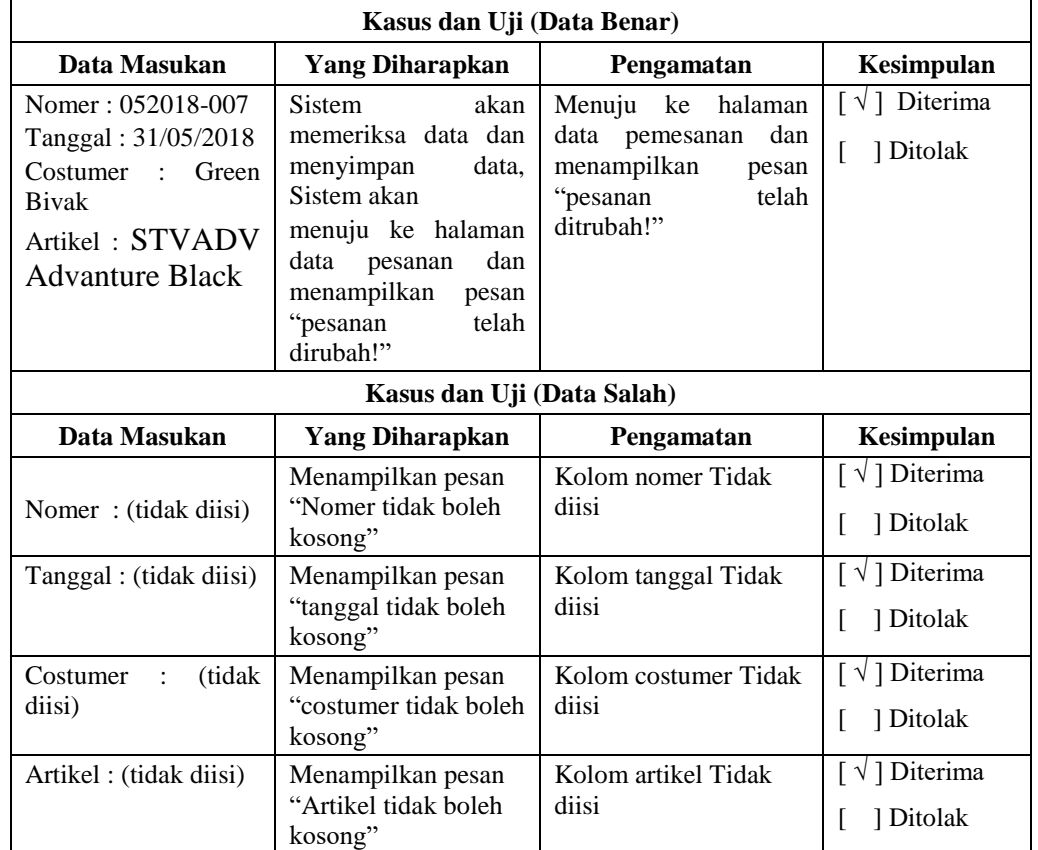

#### **Tabel 4.30 Pengujian Ubah Data Pemesanan**

## **4.2.2.9 Pengujian Rencana Produksi**

Pengujian penambahan, pengubahan dan penghapusan data Bahan Baku dapat dilihat pada tabel 4.31

| Kasus dan Uji (Data Benar) |                         |                          |                                            |
|----------------------------|-------------------------|--------------------------|--------------------------------------------|
| Data Masukan               | <b>Yang Diharapkan</b>  | Pengamatan               | Kesimpulan                                 |
| period : $5$<br>Time       | Sistem<br>akan          | Menuju ke halaman        | 1 Diterima                                 |
| januari 2018               | memeriksa data dan data | pengamatan               | $\lceil \sqrt{\phantom{a}} \rceil$ Ditolak |
| Duration : 6               | menyimpan<br>data,      | tidak<br>produksi<br>dan |                                            |
|                            | Sistem akan             | menampilkan<br>pesan     |                                            |

**Tabel 4.31 Pengujian Pengubahan Data Produksi**

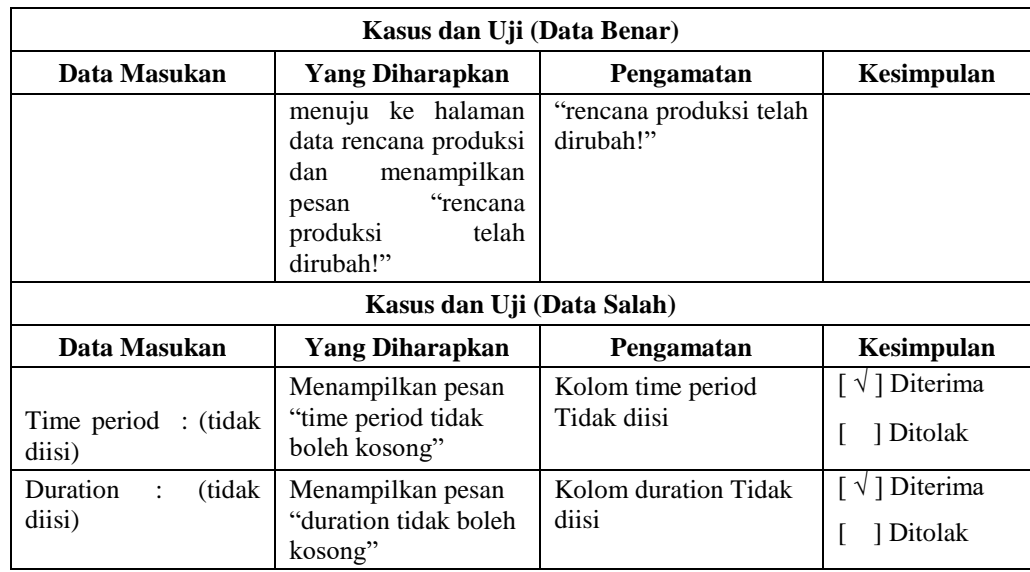

#### **4.2.2.10 Pengujian Data Pengadaan**

Pengujian penambahan, pengubahan dan penghapusan data Pengadaan dapat dilihat pada tabel 4.32 sampai 4.34

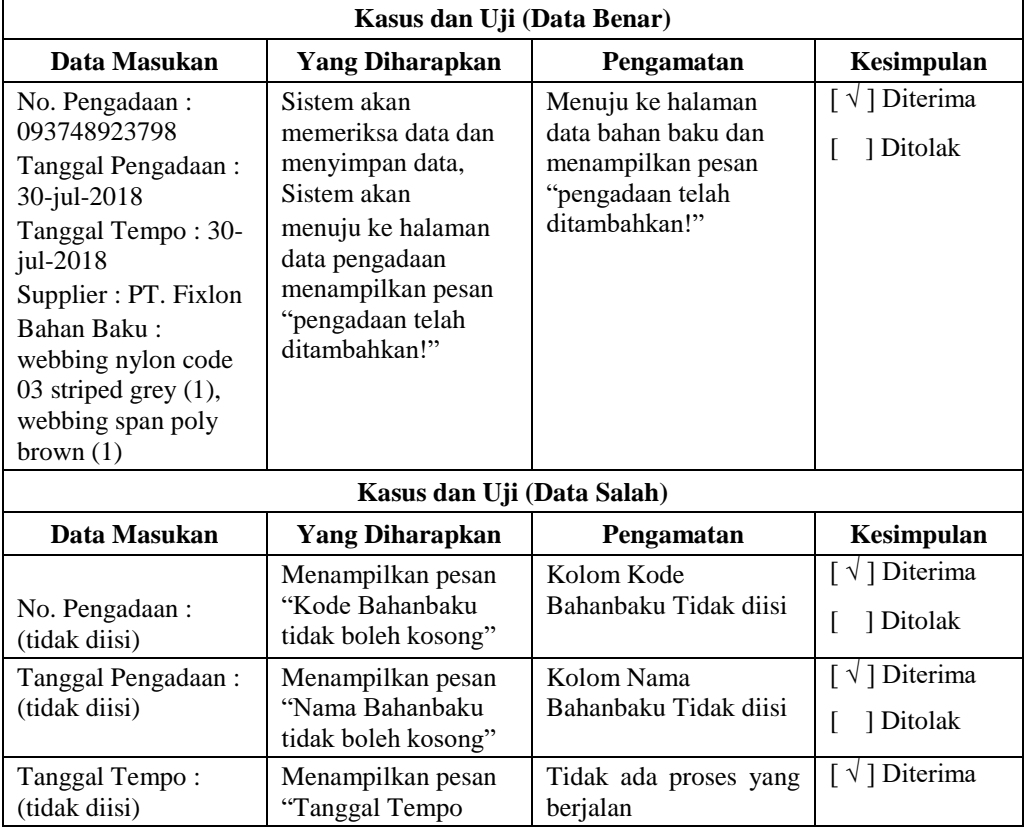

# **Tabel 4.32 Pengujian Tambah Pengadaan**

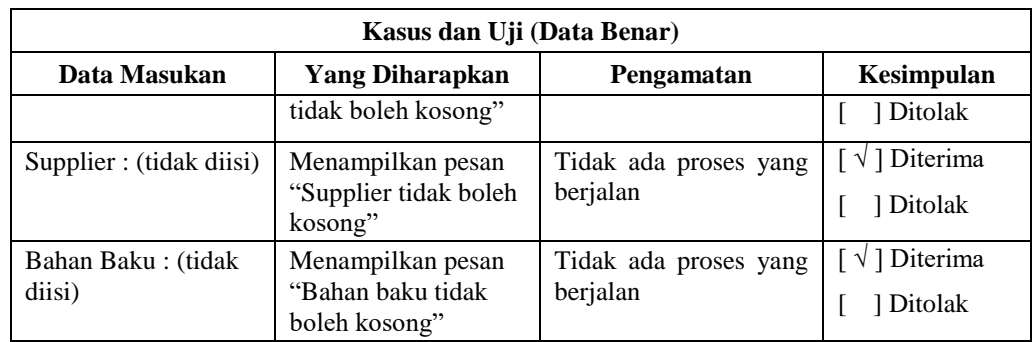

#### **Tabel 4.33 Pengujian Ubah Data Pengadaan**

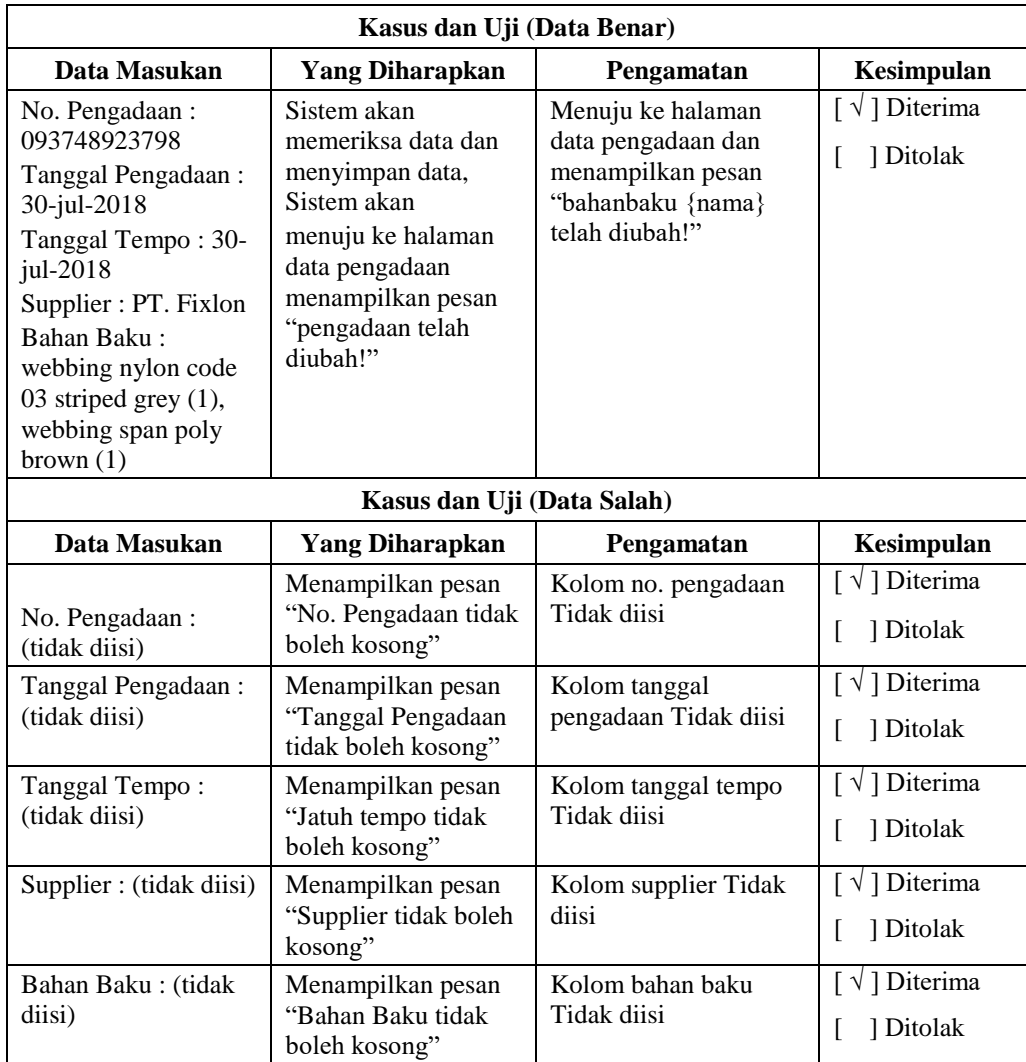

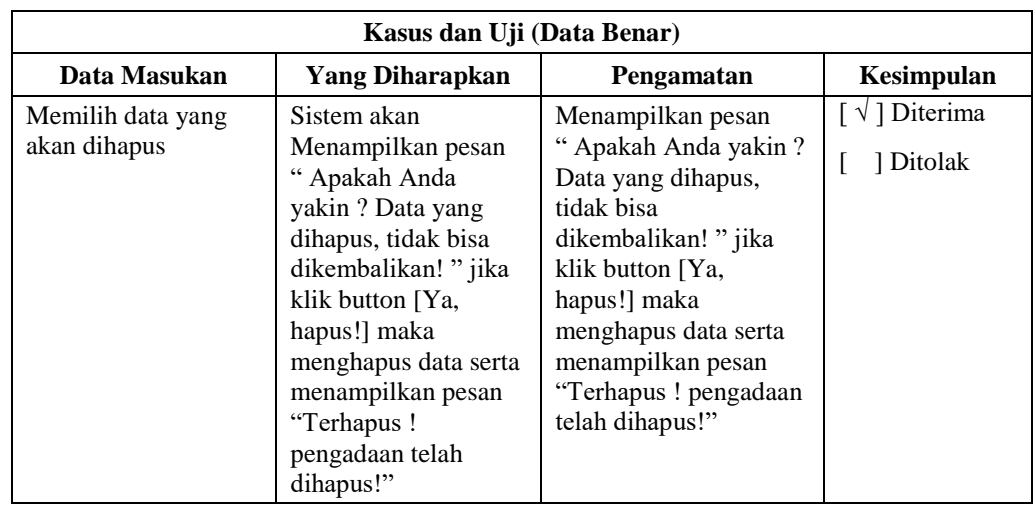

#### **Tabel 4.34 Pengujian Hapus Data Pengadaan**

## **4.2.2.11 Pengujian Pendistribusian**

Pengujian penambahan, pengubahan dan penghapusan data Bahan Baku dapat dilihat pada tabel 4.35 sampai 4.37

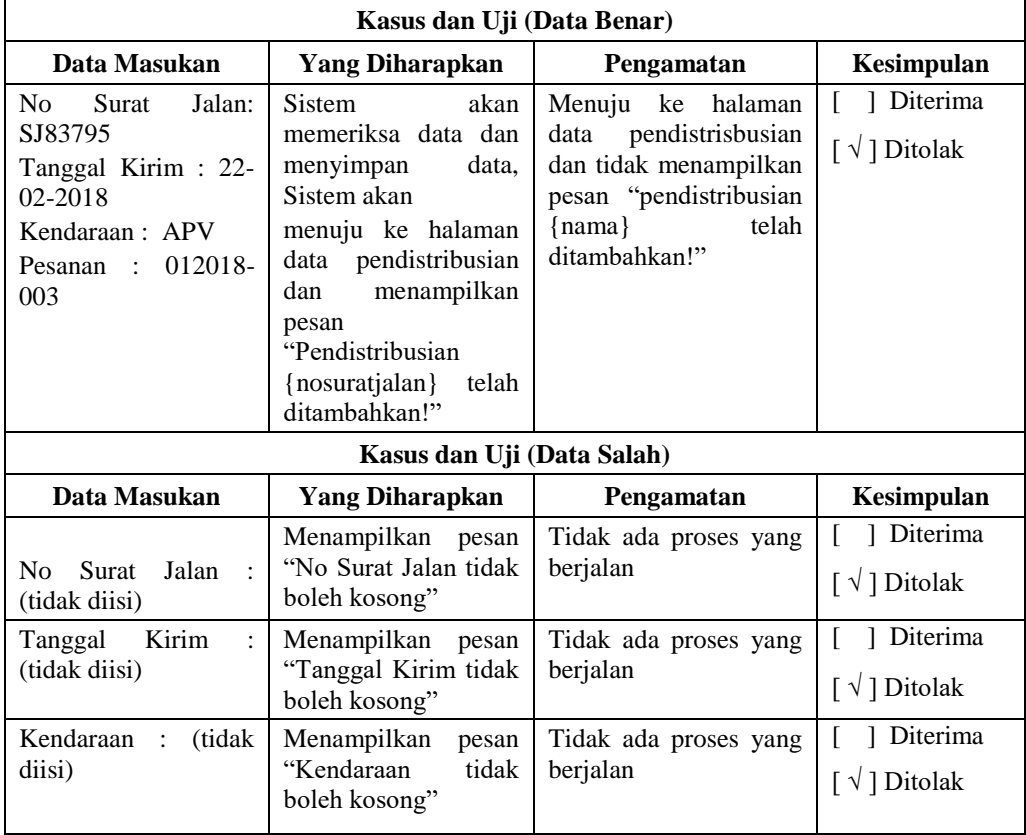

#### **Tabel 4.35 Pengujian Tambah Pendistribusian**

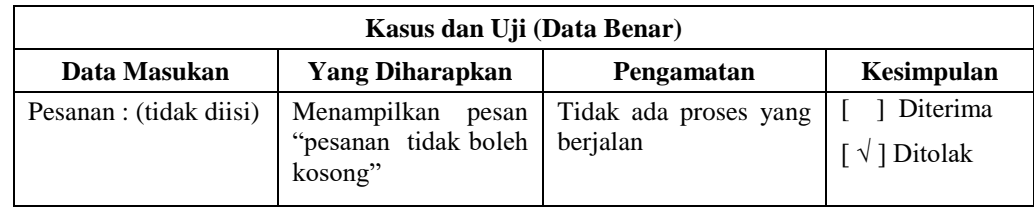

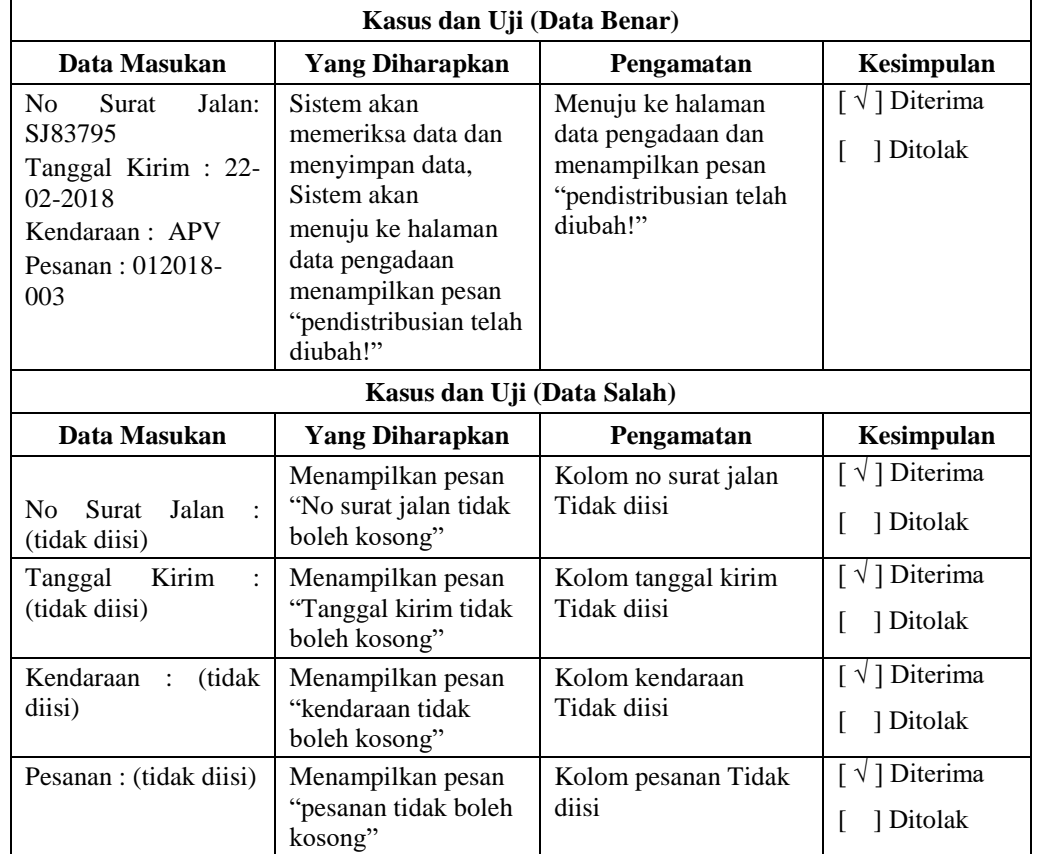

## **Tabel 4.36 Pengujian Ubah Data Pendistribusian**

## **Tabel 4.37 Pengujian Hapus Data Pendistribusian**

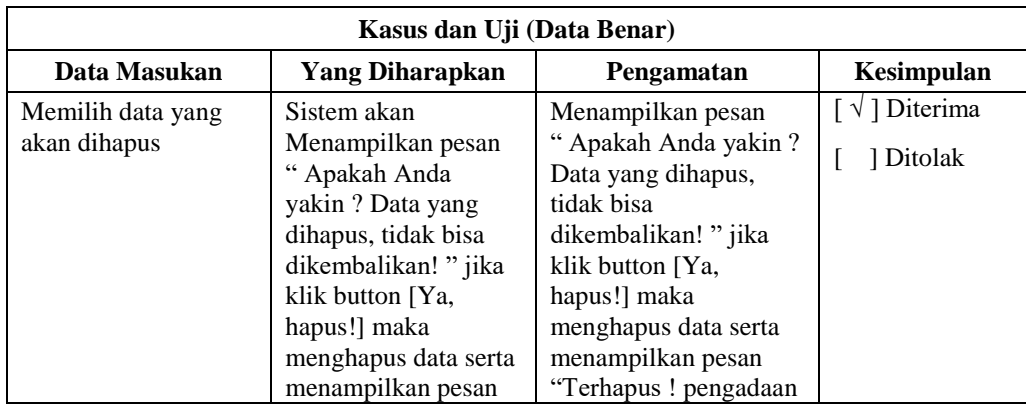

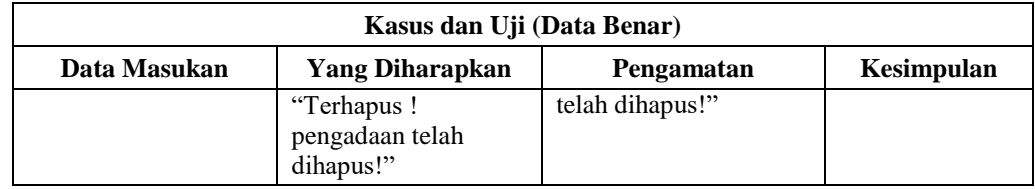

#### **4.2.4 Kesimpulan Hasil Pengujian Black Box**

Berdasarkan hasil pengujian *black box* yang dilakukan dengan kasus uji yang telah dilakukan sebelumnya, dapat ditarik kesimpulan sebagai berikut :

Pembangunan sistem informasi *supply chain management* di CV. Mova Sapta Buana cukup membantu bagian produksi dalam membuat rencana waktu selesai pesanan produksi dan membantu bagian gudang dalam memonitoring bahan baku dan menentukan jumlah pengadaan bahan baku terhadap *supplier,* namun belum cukup membantu dalam mengolah pendistribusian produk kepada *customer.*